# B. Neural Network Learning

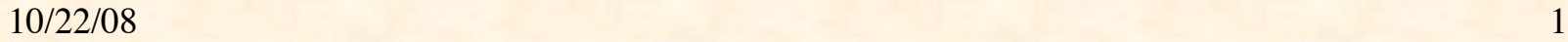

#### Supervised Learning

- Produce desired outputs for training inputs
- Generalize reasonably & appropriately to other inputs
- Good example: pattern recognition
- Feedforward multilayer networks

#### Feedforward Network

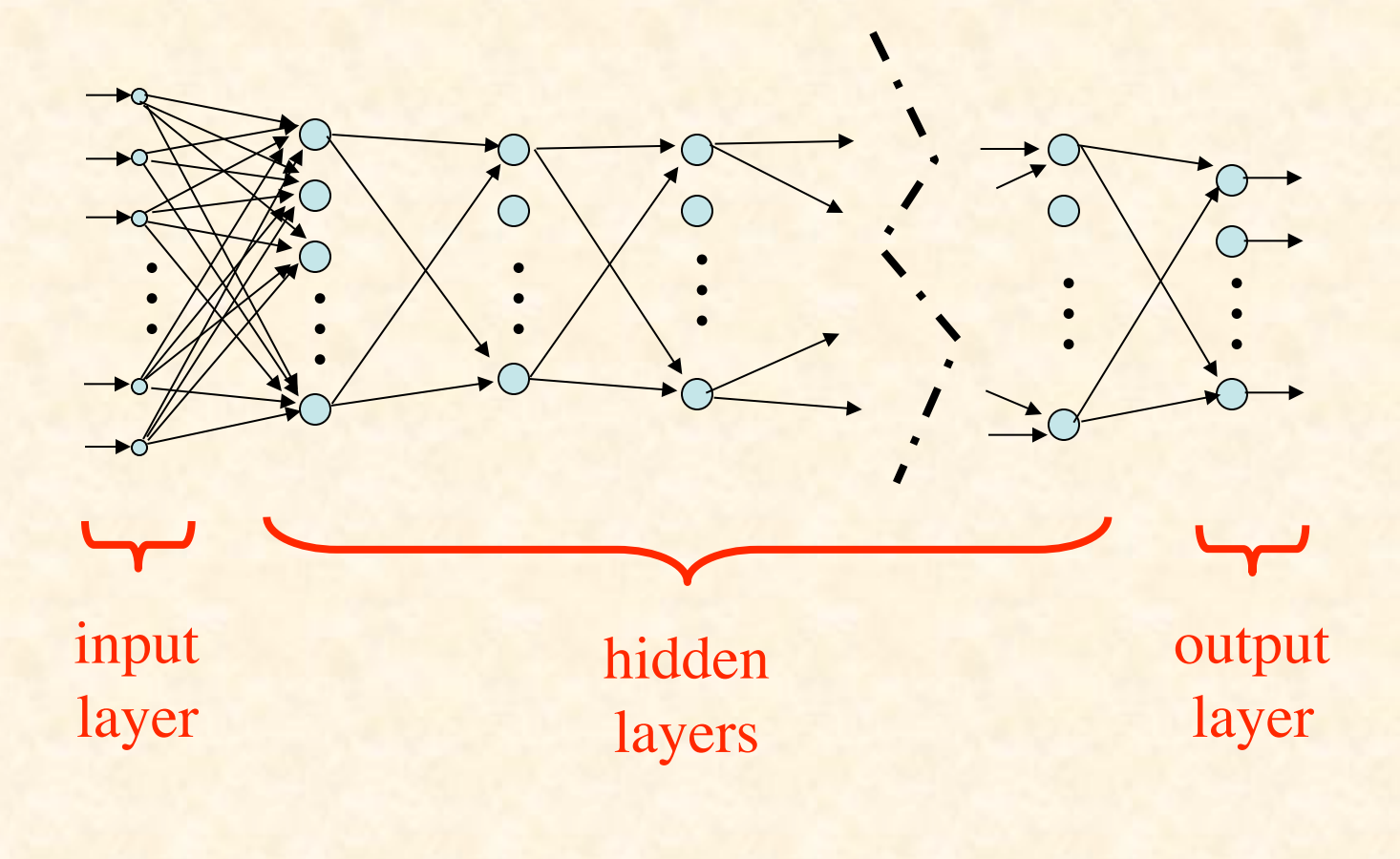

### Typical Artificial Neuron

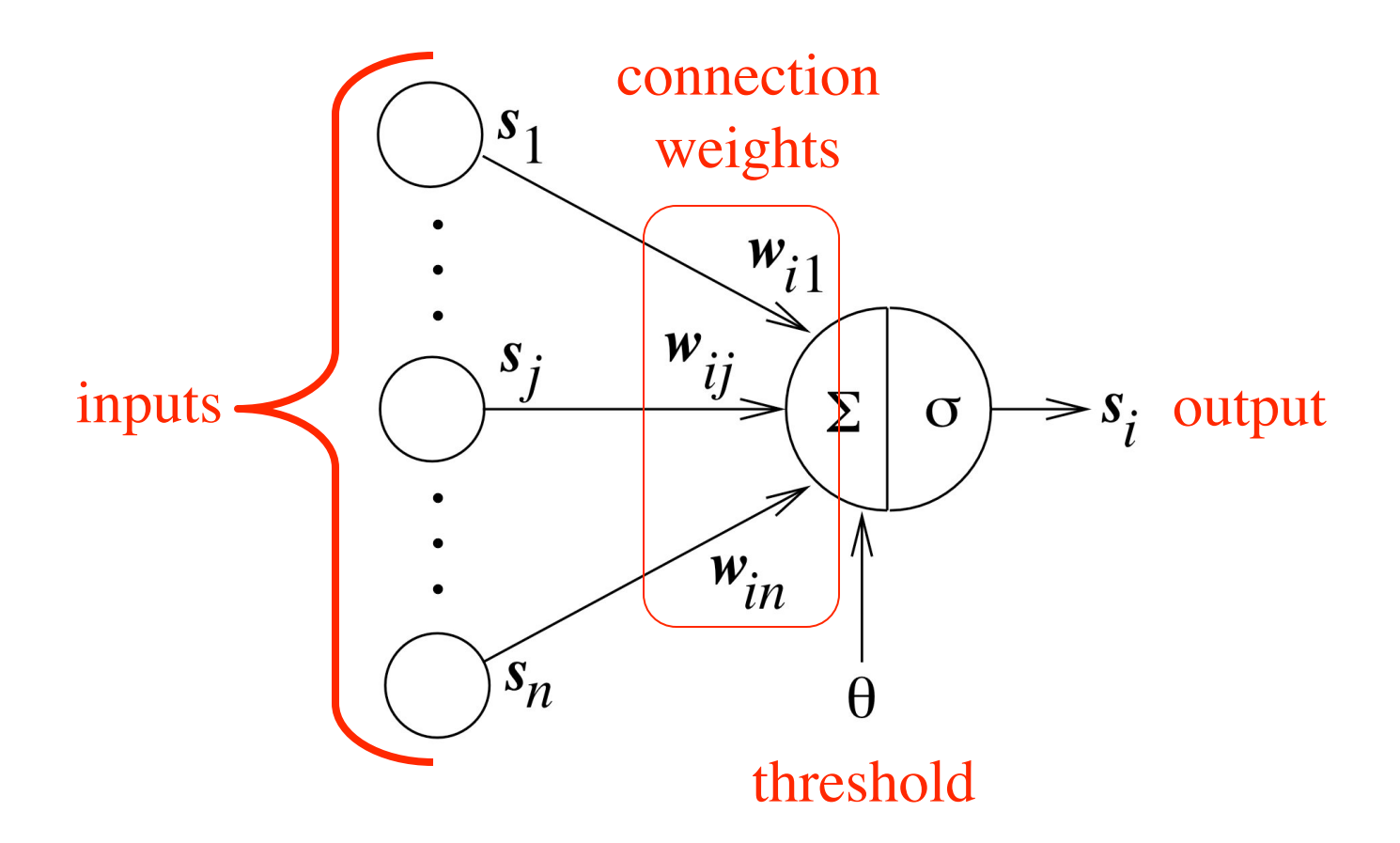

### Typical Artificial Neuron

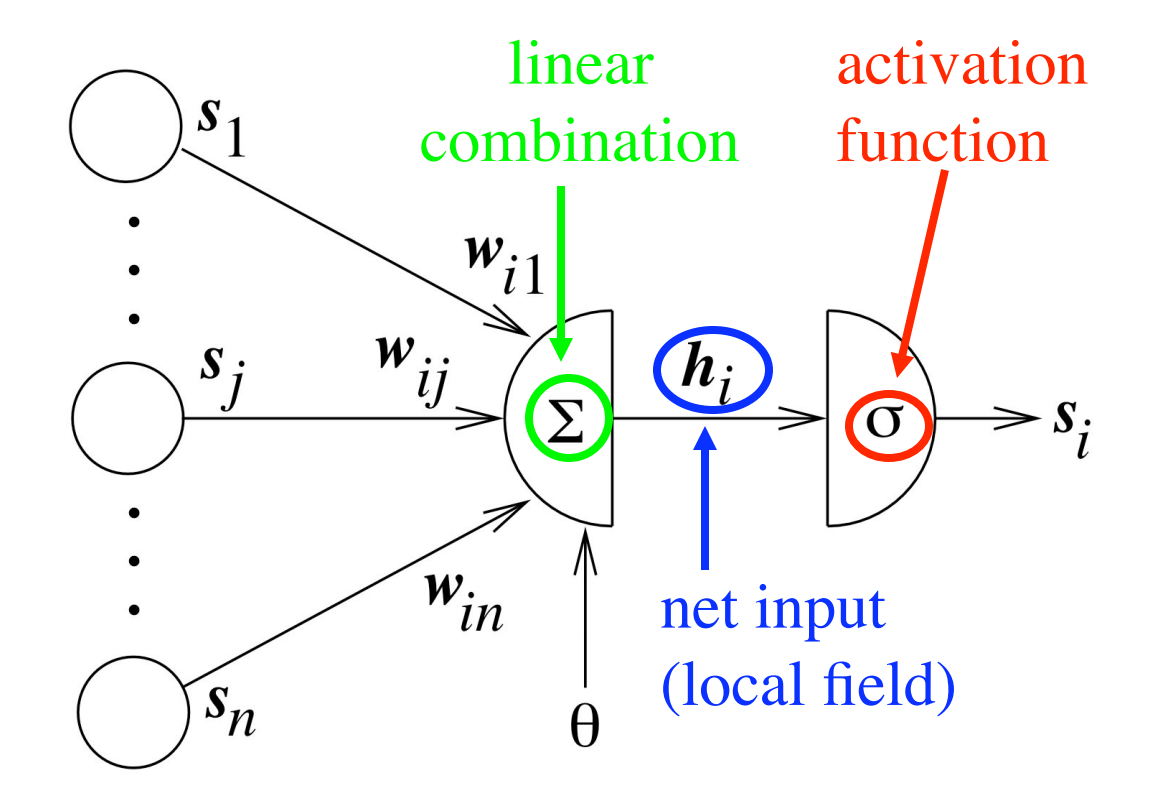

# Equations

Net input:

$$
h_{i} = \left(\sum_{j=1}^{n} w_{ij} S_{j}\right) - \theta
$$
  
**h** = **W**s - \theta

#### Neuron output:

$$
s'_{i} = \sigma(h_{i})
$$

$$
s' = \sigma(h)
$$

10/22/08

# Single-Layer Perceptron

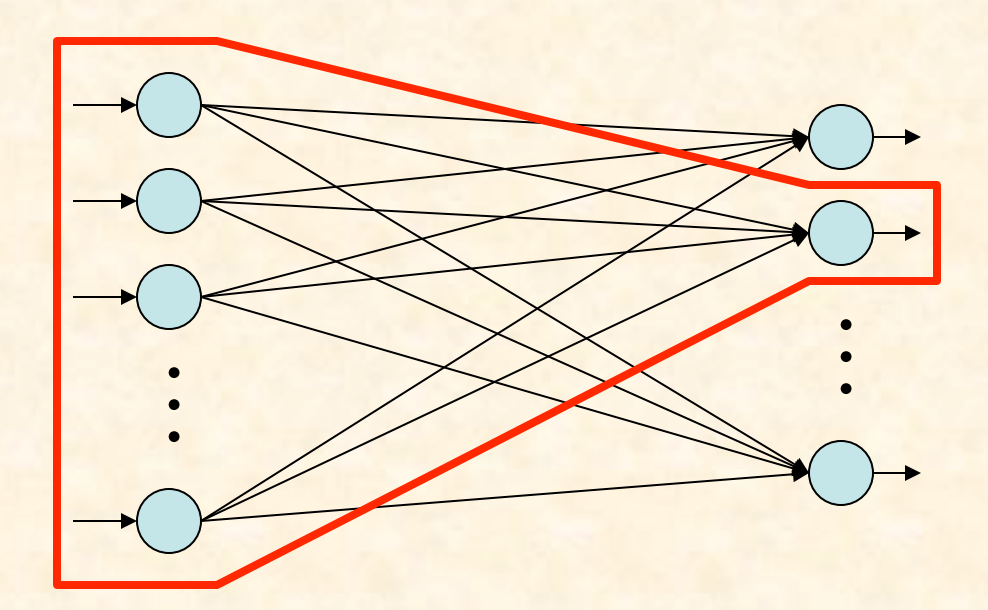

# Variables

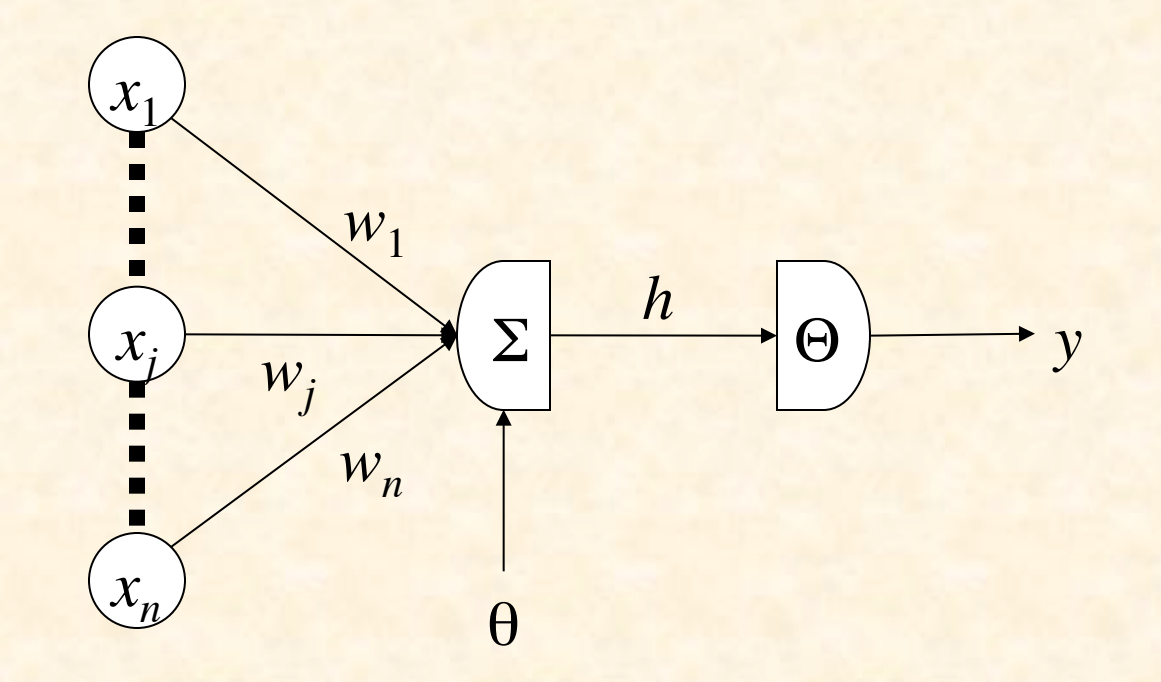

# Single Layer Perceptron Equations

Binary threshold activation function :

$$
\sigma(h) = \Theta(h) = \begin{cases} 1, & \text{if } h > 0 \\ 0, & \text{if } h \le 0 \end{cases}
$$

Hence, 
$$
y = \begin{cases} 1, & \text{if } \sum_{j} w_{j}x_{j} > \theta \\ 0, & \text{otherwise} \end{cases}
$$
  
= 
$$
\begin{cases} 1, & \text{if } \mathbf{w} \cdot \mathbf{x} > \theta \\ 0, & \text{if } \mathbf{w} \cdot \mathbf{x} \le \theta \end{cases}
$$

 $10/22/08$  9

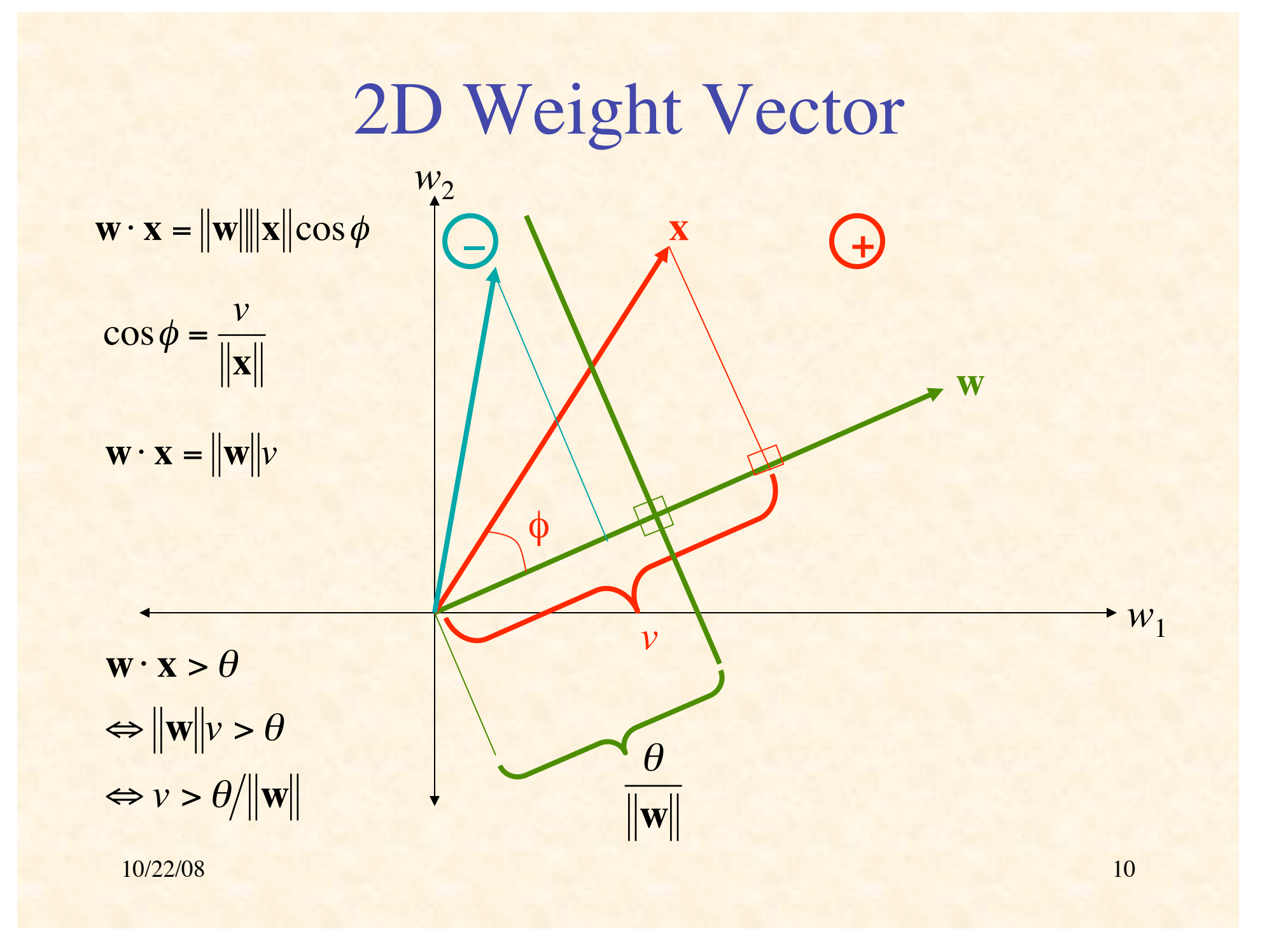

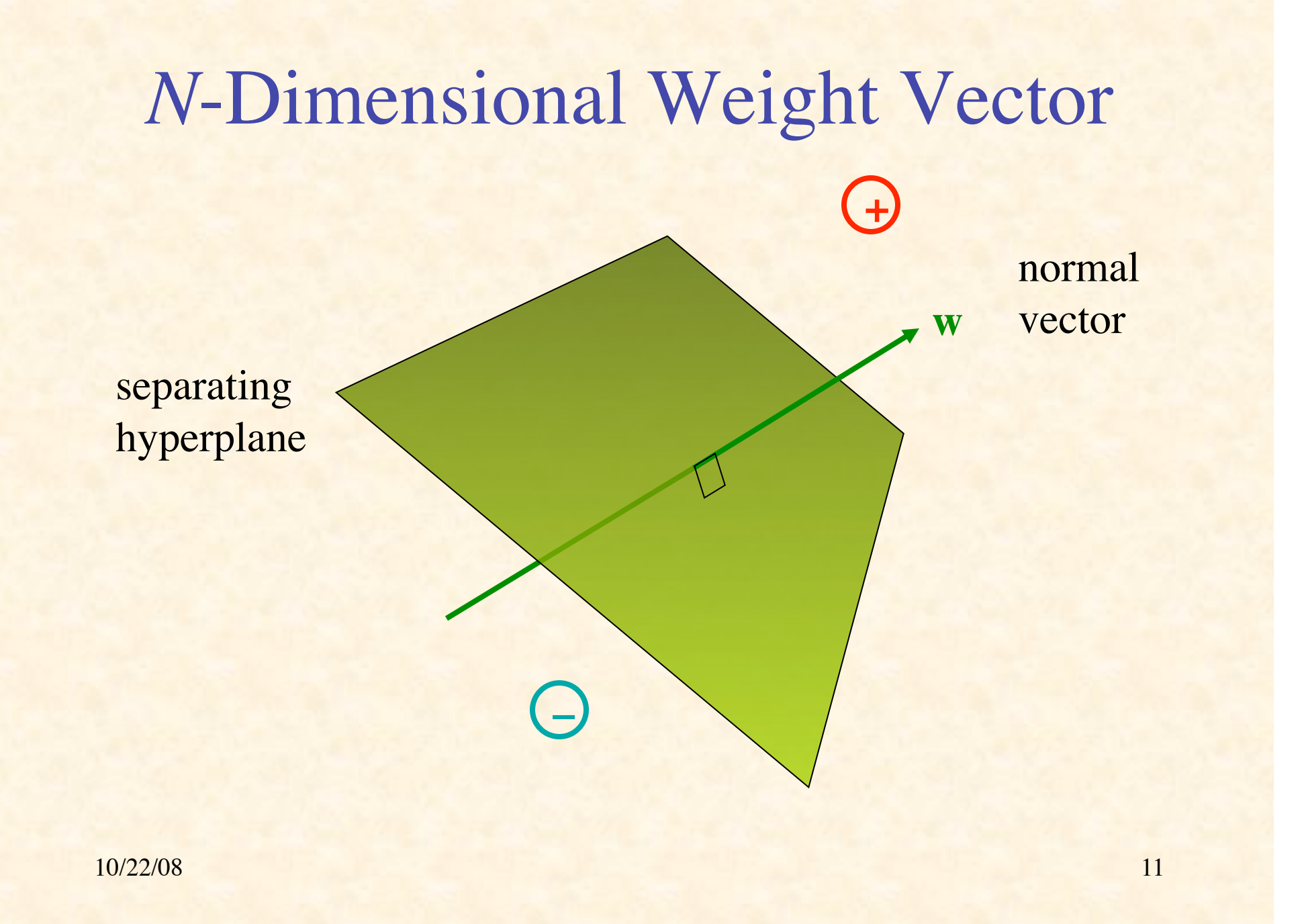

#### Goal of Perceptron Learning

- Suppose we have training patterns **x**<sup>1</sup> , **x**<sup>2</sup> , …, **x***<sup>P</sup>* with corresponding desired outputs  $y^1, y^2, ..., y^P$
- where  $\mathbf{x}^p \in \{0, 1\}^n$ ,  $y^p \in \{0, 1\}$
- We want to find  $w$ ,  $\theta$  such that  $y^p = \Theta(\mathbf{w} \cdot \mathbf{x}^p - \Theta)$  for  $p = 1, ..., P$

#### **Treating Threshold as Weight**

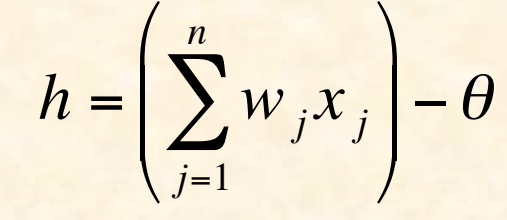

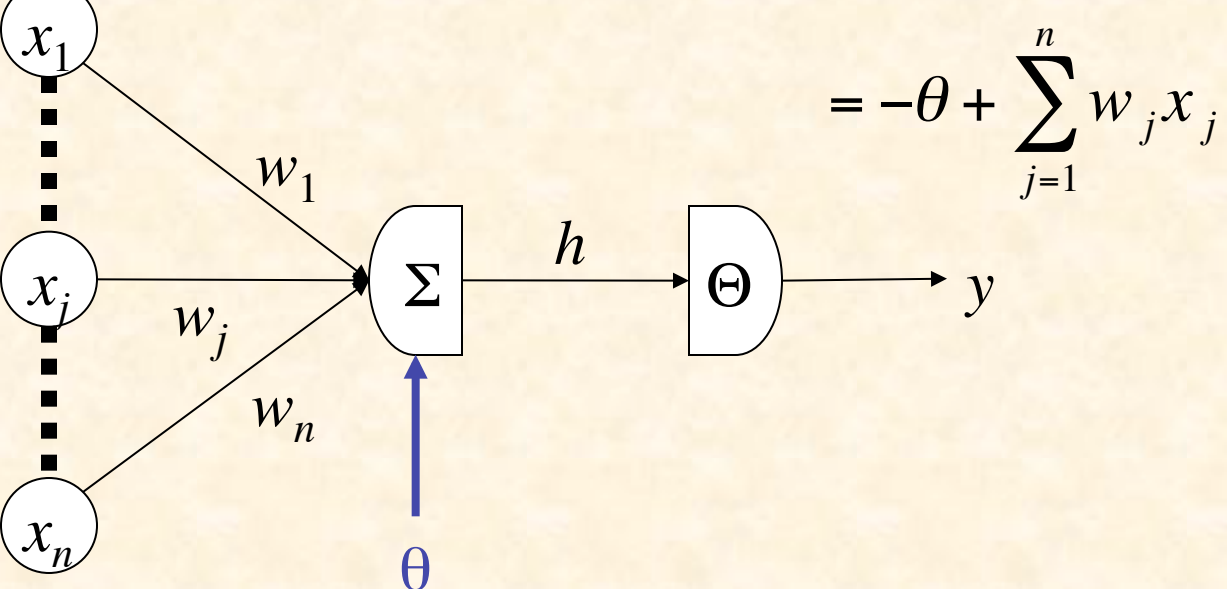

#### **Treating Threshold as Weight**

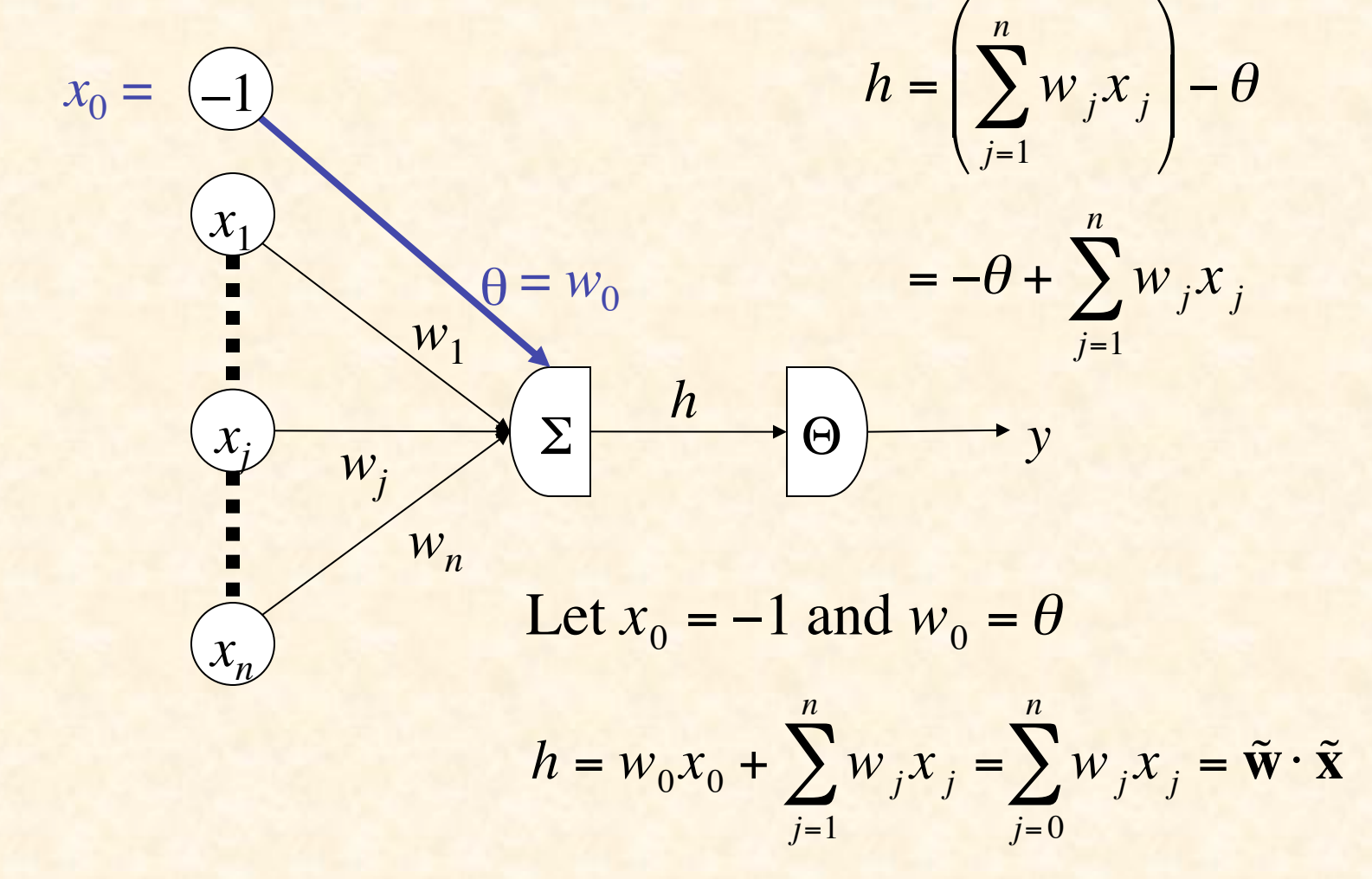

10/22/08

## Augmented Vectors

$$
\tilde{\mathbf{w}} = \begin{pmatrix} \theta \\ w_1 \\ \vdots \\ w_n \end{pmatrix} \qquad \qquad \tilde{\mathbf{x}}^p = \begin{pmatrix} -1 \\ x_1^p \\ \vdots \\ x_n^p \end{pmatrix}
$$

We want 
$$
y^p = \Theta(\tilde{\mathbf{w}} \cdot \tilde{\mathbf{x}}^p), p = 1,...,P
$$

 $10/22/08$  15

## Reformulation as Positive Examples

We have positive ( $y^p = 1$ ) and negative ( $y^p = 0$ ) examples

Want  $\tilde{\mathbf{w}} \cdot \tilde{\mathbf{x}}^p > 0$  for positive,  $\tilde{\mathbf{w}} \cdot \tilde{\mathbf{x}}^p \leq 0$  for negative

Let  $z^p = \tilde{x}^p$  for positive,  $z^p = -\tilde{x}^p$  for negative

 Want  $\tilde{\mathbf{w}} \cdot \mathbf{z}^p \ge 0$ , for  $p = 1, ..., P$ 

 $10/22/08$  and  $16$ Hyperplane through origin with all  $z^p$  on one side

# Adjustment of Weight Vector

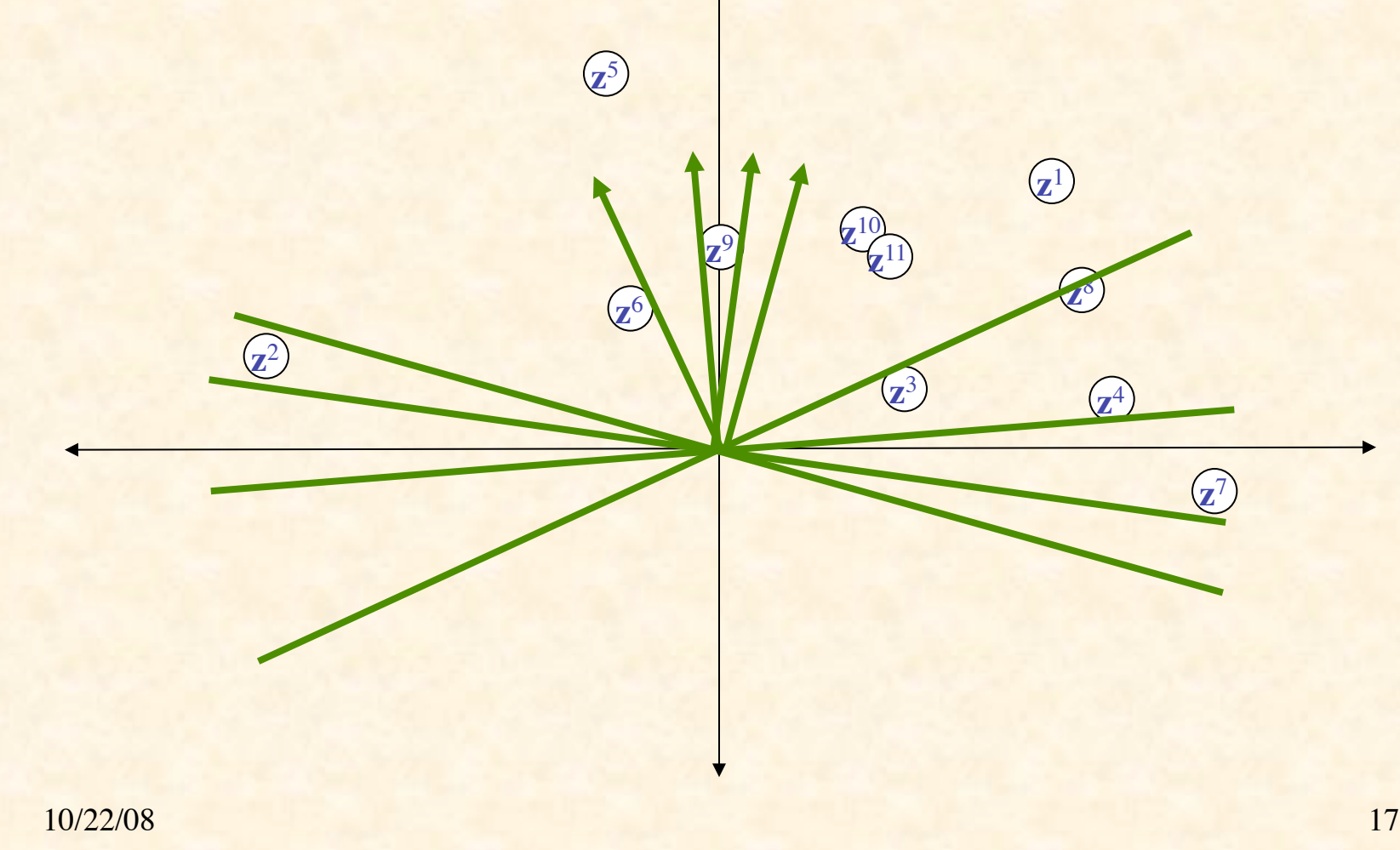

# Outline of Perceptron Learning Algorithm

- 1. initialize weight vector randomly
- 2. until all patterns classified correctly, do:
	- a) for  $p = 1, ..., P$  do:
		- 1) if **z***<sup>p</sup>* classified correctly, do nothing
		- 2) else adjust weight vector to be closer to correct classification

## Weight Adjustment

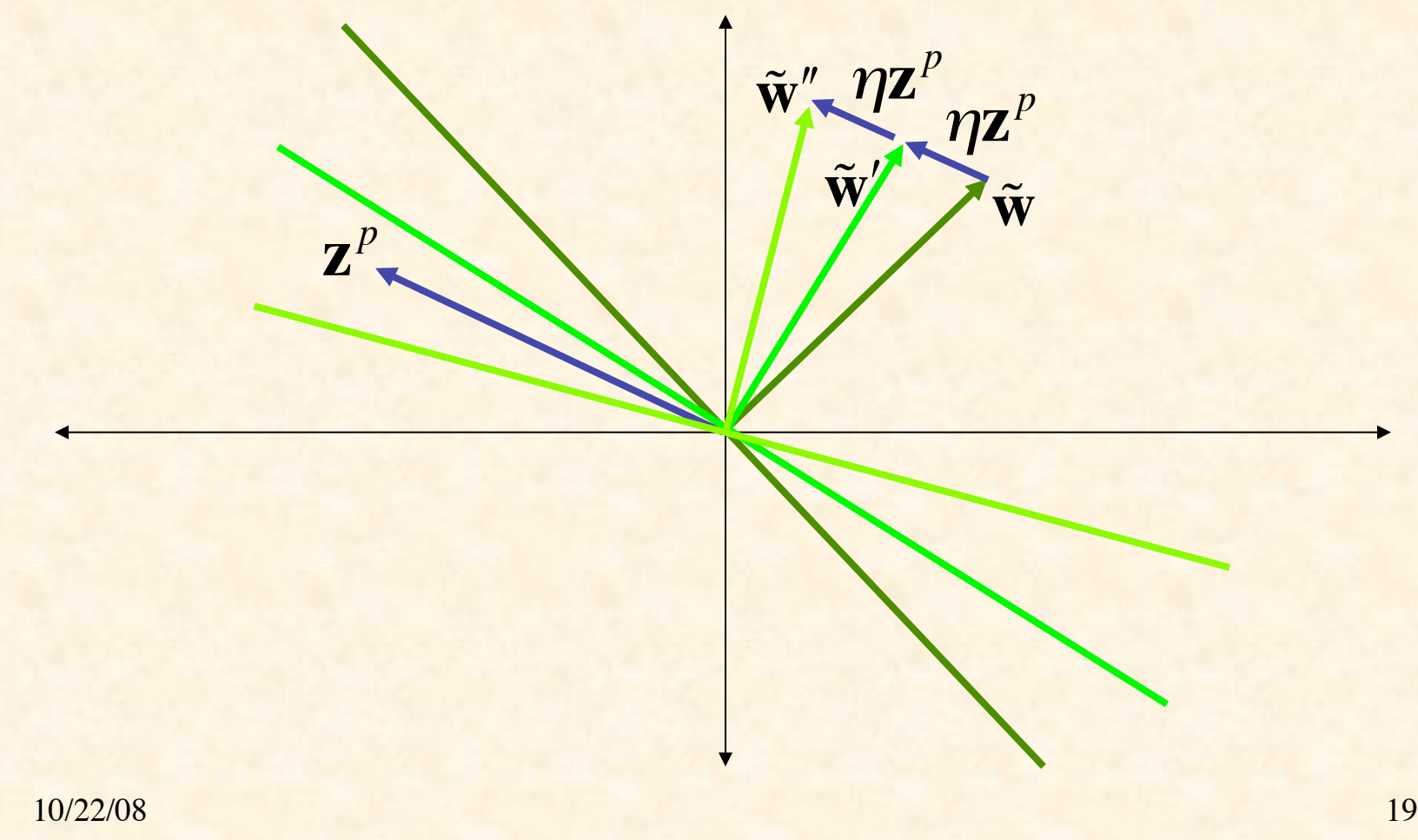

Improvement in Performance  $\widetilde{\mathbf{W}}' \cdot \mathbf{Z}^p = (\widetilde{\mathbf{W}} + \eta \mathbf{Z}^p) \cdot \mathbf{Z}^p$  $= \tilde{\mathbf{W}} \cdot \mathbf{Z}^p + \eta \mathbf{Z}^p \cdot \mathbf{Z}^p$  $= \tilde{\mathbf{w}} \cdot \mathbf{z}^p + \eta \|\mathbf{z}^p\|$ 2  $> \tilde{\mathbf{W}} \cdot \mathbf{Z}^p$ If  $\tilde{\mathbf{w}} \cdot \mathbf{z}^p < 0$ ,

#### Perceptron Learning Theorem

- If there is a set of weights that will solve the problem,
- then the PLA will eventually find it
- (for a sufficiently small learning rate)
- Note: only applies if positive & negative examples are linearly separable

NetLogo Simulation of Perceptron Learning

Run Perceptron.nlogo

10/22/08 22

Classification Power of Multilayer Perceptrons

- Perceptrons can function as logic gates
- Therefore MLP can form intersections, unions, differences of linearly-separable regions
- Classes can be arbitrary *hyperpolyhedra*
- Minsky & Papert criticism of perceptrons
- No one succeeded in developing a MLP learning algorithm

#### Credit Assignment Problem

How do we adjust the weights of the hidden layers?

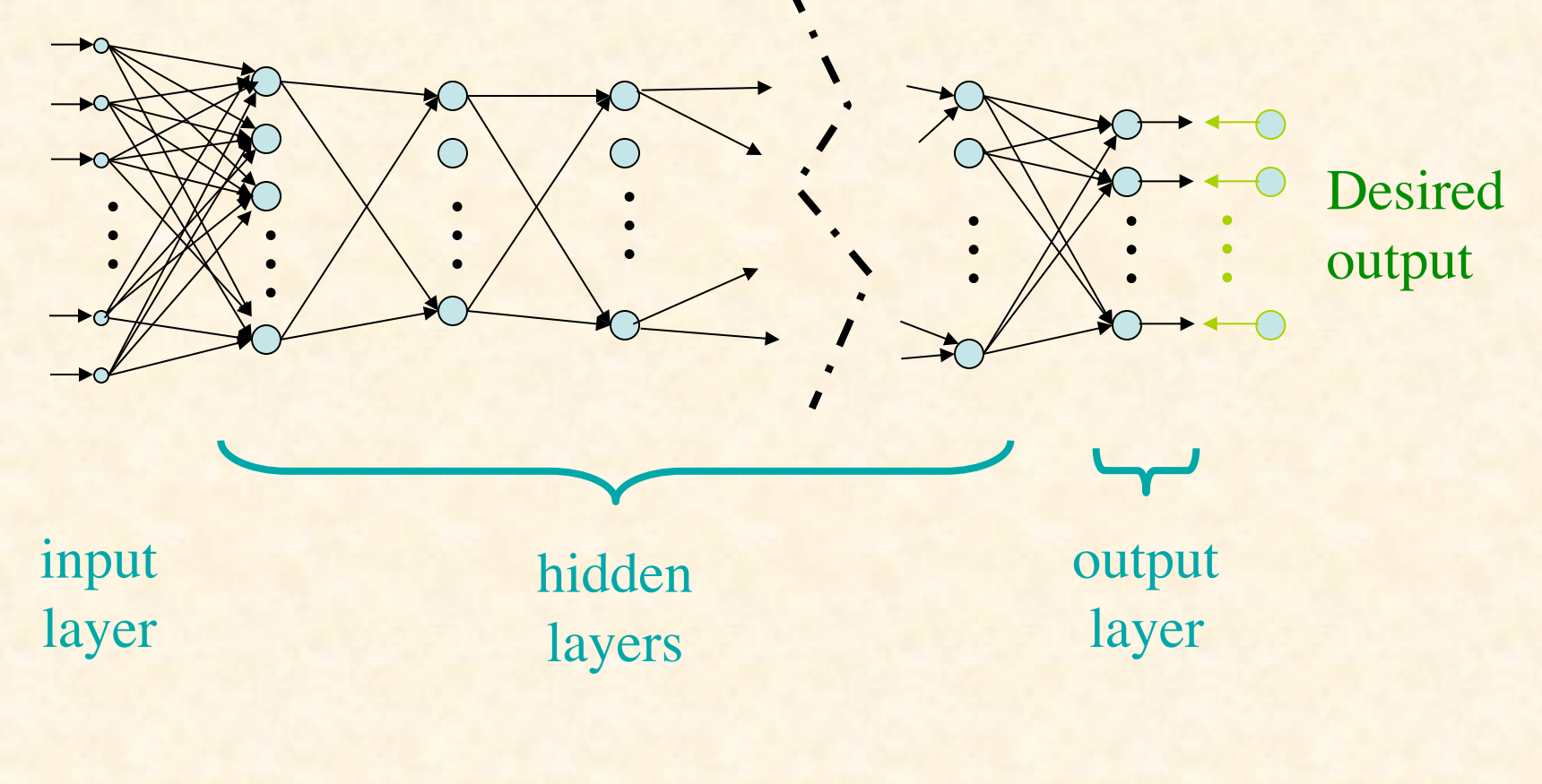

10/22/08 24

## NetLogo Demonstration of Back-Propagation Learning

#### Run Artificial Neural Net.nlogo

10/22/08 25

#### Adaptive System

System

#### Evaluation Function (Fitness, Figure of Merit)

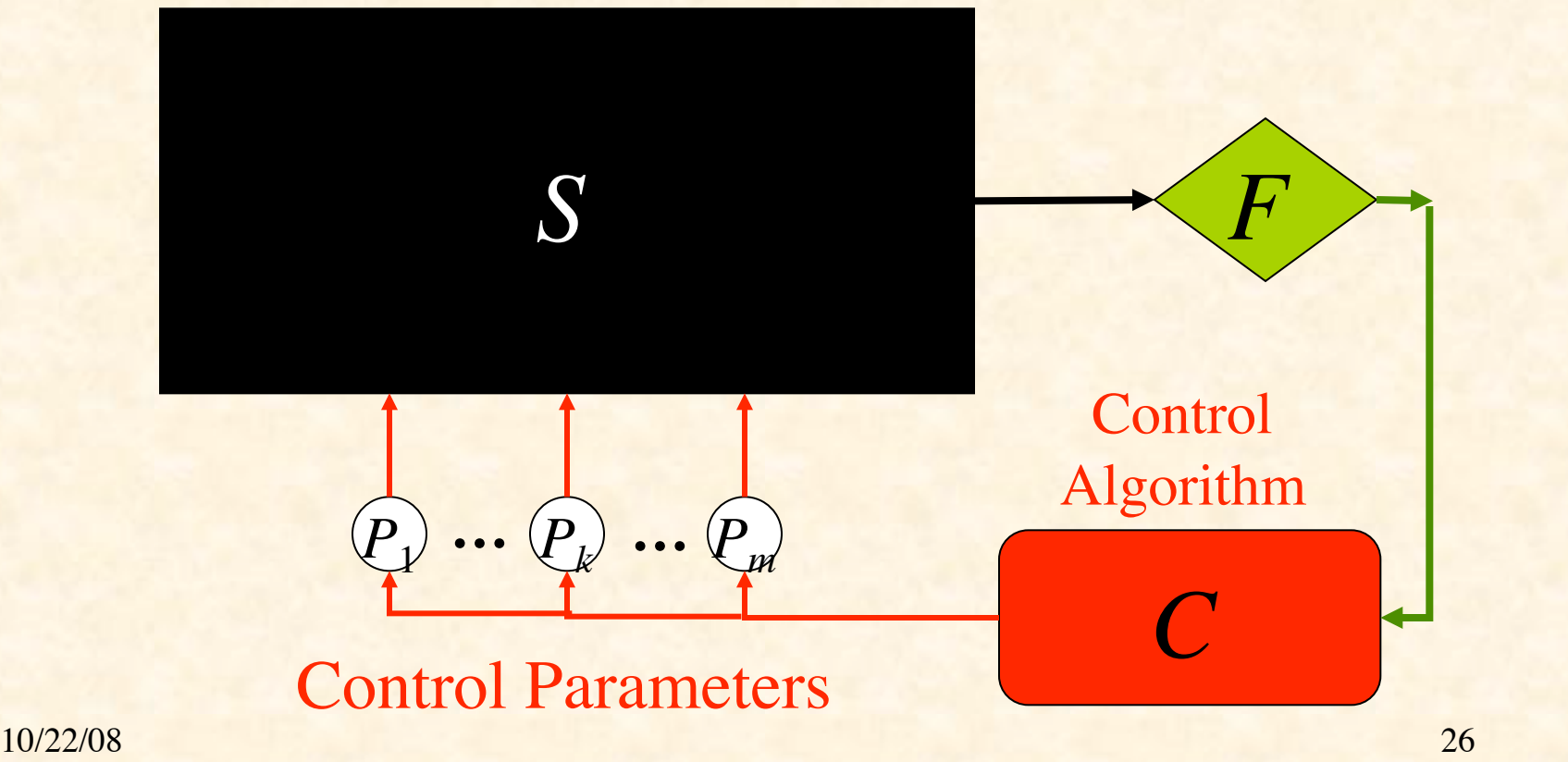

#### Gradient

 $\frac{\partial F}{\partial P_k}$  measures how F is altered by variation of  $P_k$ 

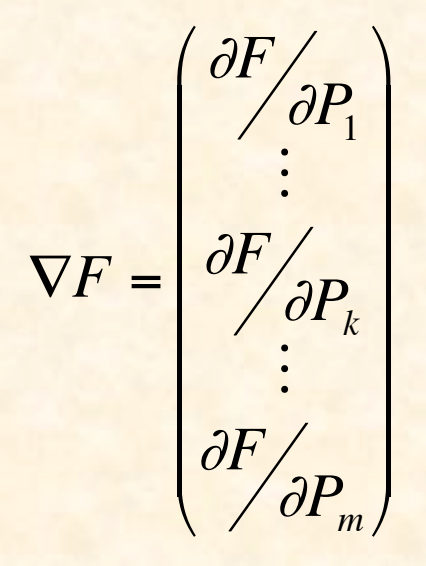

 $\nabla F$  points in direction of maximum increase in  $F$ 

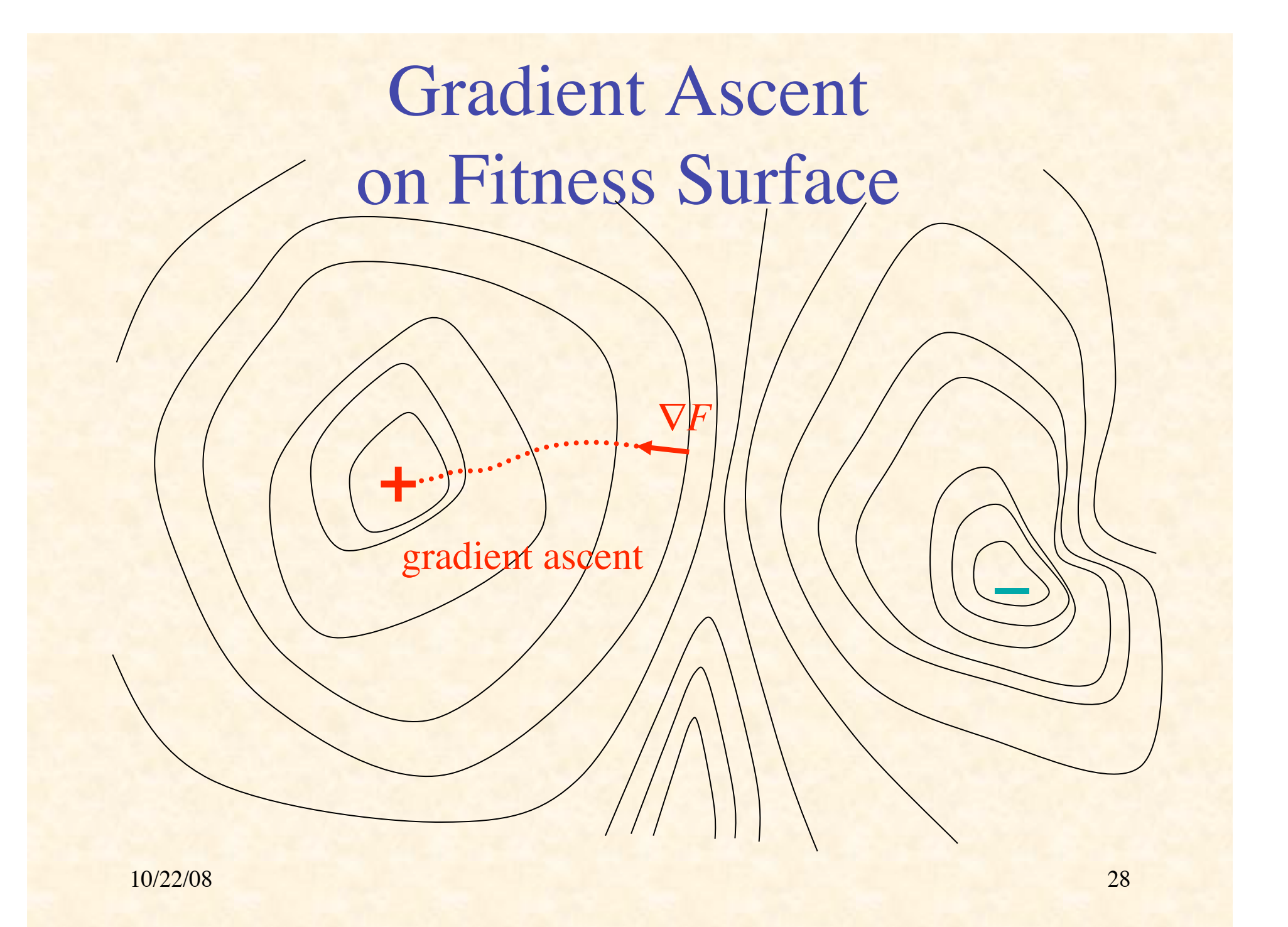

# **Gradient Ascent** by Discrete Steps

# Gradient Ascent is Local But Not Shortest

**+**

**–**

Gradient Ascent Process  $\dot{\mathbf{P}} = \eta \nabla F(\mathbf{P})$ 

Change in fitness:

!  $\dot{F}$  = d*F* d*t* =  $\partial F$  $\partial P_{k}$ d*Pk*  $k=1$   $\partial P_k$  **d** t  $\sum_{k=1}^{m} \frac{\partial F}{\partial P_{k}} \frac{\mathrm{d} P_{k}}{\mathrm{d} t} = \sum_{k=1}^{m} (\nabla F)_{k} P_{k}$  $\sum_{k=1}^m$  $\dot{F} = \nabla F \cdot \dot{P}$  $\dot{F} = \nabla F \cdot \eta \nabla F = \eta \|\nabla F\|^2 \ge 0$ 

Therefore gradient ascent increases fitness (until reaches 0 gradient)

General Ascent in Fitness Note that any adaptive process **P**(*t*) will increase fitness provided :  $0 < \dot{F} = \nabla F \cdot \dot{P} = \|\nabla F\| \|\dot{P}\| \cos \varphi$ where  $\varphi$  is angle between  $\nabla F$  and **P**  $\overline{\phantom{a}}$ Hence we need  $\cos \varphi > 0$ or  $|\varphi| < 90^\circ$ 

# **General Ascent** on Fitness Surface

#### Fitness as Minimum Error

Suppose for Q different inputs we have target outputs  $t^1,...,t^Q$ Suppose for parameters **P** the corresponding actual outputs are  $y^1, \ldots, y^Q$ 

Suppose  $D(t, y) \in [0, \infty)$  measures difference between target & actual outputs

Let  $E^q = D(\mathbf{t}^q, \mathbf{y}^q)$  be error on *q*th sample

Let 
$$
F(\mathbf{P}) = -\sum_{q=1}^{Q} E^q(\mathbf{P}) = -\sum_{q=1}^{Q} D[\mathbf{t}^q, \mathbf{y}^q(\mathbf{P})]
$$

10/22/08 34

#### Gradient of Fitness

$$
\nabla F = \nabla \left( -\sum_{q} E^{q} \right) = -\sum_{q} \nabla E^{q}
$$
\n
$$
\frac{\partial E^{q}}{\partial P_{k}} = \frac{\partial}{\partial P_{k}} D(t^{q}, y^{q}) = \sum_{j} \frac{\partial D(t^{q}, y^{q})}{\partial y_{j}^{q}} \frac{\partial y_{j}^{q}}{\partial P_{k}}
$$
\n
$$
= \frac{\mathrm{d} D(t^{q}, y^{q})}{\mathrm{d} y^{q}} \cdot \frac{\partial y^{q}}{\partial P_{k}}
$$
\n
$$
= \nabla_{y^{q}} D(t^{q}, y^{q}) \cdot \frac{\partial y^{q}}{\partial P_{k}}
$$

#### Jacobian Matrix

Define Jacobian matrix 
$$
\mathbf{J}^{q} = \begin{pmatrix} \frac{\partial y_{1}^{q}}{\partial P_{1}} & \cdots & \frac{\partial y_{1}^{q}}{\partial P_{m}} \\ \vdots & \ddots & \vdots \\ \frac{\partial y_{n}^{q}}{\partial P_{1}} & \cdots & \frac{\partial y_{n}^{q}}{\partial P_{m}} \end{pmatrix}
$$

Note  $J^q \in \mathbb{R}^{n \times m}$  and  $\nabla D(\mathbf{t}^q, \mathbf{y}^q) \in \mathbb{R}^{n \times 1}$ 

Since 
$$
(\nabla E^q)_k = \frac{\partial E^q}{\partial P_k} = \sum_j \frac{\partial y_j^q}{\partial P_k} \frac{\partial D(\mathbf{t}^q, \mathbf{y}^q)}{\partial y_j^q},
$$
  

$$
\therefore \nabla E^q = (\mathbf{J}^q)^T \nabla D(\mathbf{t}^q, \mathbf{y}^q)
$$

10/22/08

## Derivative of Squared Euclidean Distance

 $Suppose D(t, y) = |t - y|$ 2  $=\sum_i (t_i - y_i)$  $\sum_{i} (t_i - y_i)^2$ 

$$
\frac{\partial D(\mathbf{t} - \mathbf{y})}{\partial y_j} = \frac{\partial}{\partial y_j} \sum_{i} (t_i - y_i)^2 = \sum_{i} \frac{\partial (t_i - y_i)^2}{\partial y_j}
$$

$$
= \frac{\mathrm{d}(t_j - y_j)^2}{\mathrm{d}y_j} = -2(t_j - y_j)
$$

$$
\therefore \frac{\mathrm{d}D(\mathbf{t}, \mathbf{y})}{\mathrm{d}\mathbf{y}} = 2(\mathbf{y} - \mathbf{t})
$$

10/22/08 37 10/22/08

# Gradient of Error on *q*th Input

$$
\frac{\partial E^q}{\partial P_k} = \frac{dD(t^q, y^q)}{dy^q} \cdot \frac{\partial y^q}{\partial P_k}
$$

$$
= 2(y^q - t^q) \cdot \frac{\partial y^q}{\partial P_k}
$$

$$
= 2\sum_j (y^q_j - t^q_j) \frac{\partial y^q_j}{\partial P_k}
$$

$$
\nabla E^{q} = 2(\mathbf{J}^{q})^{\mathrm{T}}(\mathbf{y}^{q} - \mathbf{t}^{q})
$$

$$
\textbf{Recap}
$$

$$
\dot{\mathbf{P}} = \eta \sum_{q} (\mathbf{J}^{q})^{\text{T}} (\mathbf{t}^{q} - \mathbf{y}^{q})
$$

To know how to decrease the differences between actual & desired outputs,

we need to know elements of Jacobian,  $\frac{\partial y_j^q}{\partial x_j^q}$ 

which says how *j*th output varies with *k*th parameter (given the *q*th input)

The Jacobian depends on the specific form of the system, in this case, a feedforward neural network

 $\partial P_{k}$ 

,

#### Multilayer Notation

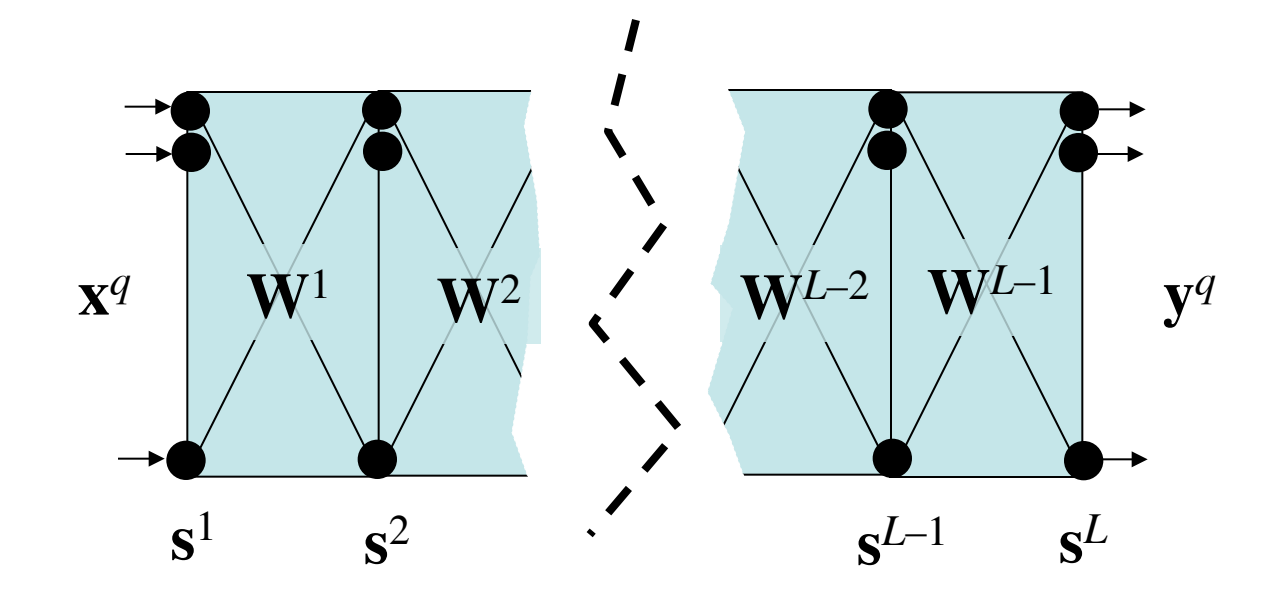

#### Notation

- *L* layers of neurons labeled 1, …, *L*
- *N*<sub>l</sub> neurons in layer *l*
- **s***<sup>l</sup>* = vector of outputs from neurons in layer *l*
- input layer  $s^1 = x^q$  (the input pattern)
- output layer  $s^L = y^q$  (the actual output)
- $W<sup>l</sup>$  = weights between layers *l* and *l*+1
- Problem: find how outputs  $y_i^q$  vary with weights  $W_{jk}^{l}$  ( $l = 1, ..., L-1$ )

### **Typical Neuron**

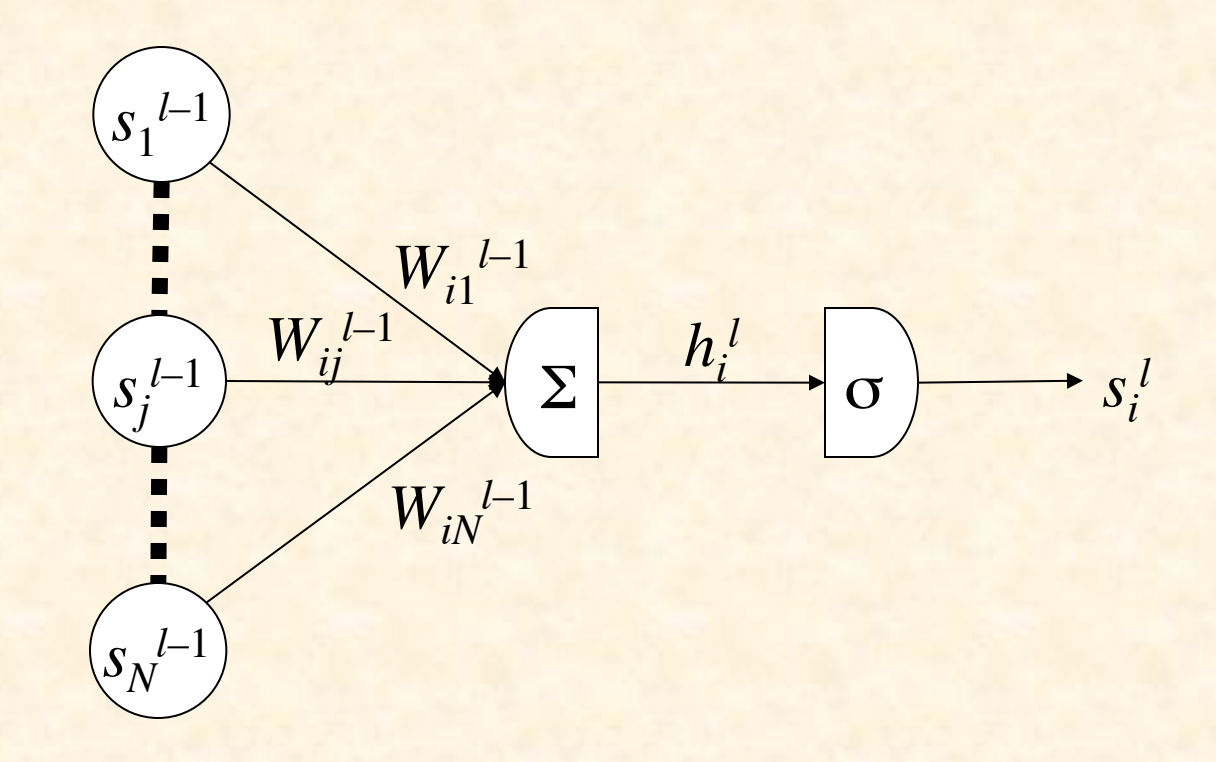

10/22/08

#### Error Back-Propagation

and working back to earlier layers  $(l = L - 2, ..., l)$ We will compute  $\frac{\partial E^q}{\partial W}$  $\partial \overline{W}_{ij}^{\,\prime}$  $\frac{1}{l}$  starting with last layer  $(l = L - 1)$ 

#### Delta Values

Convenient to break derivatives by chain rule :

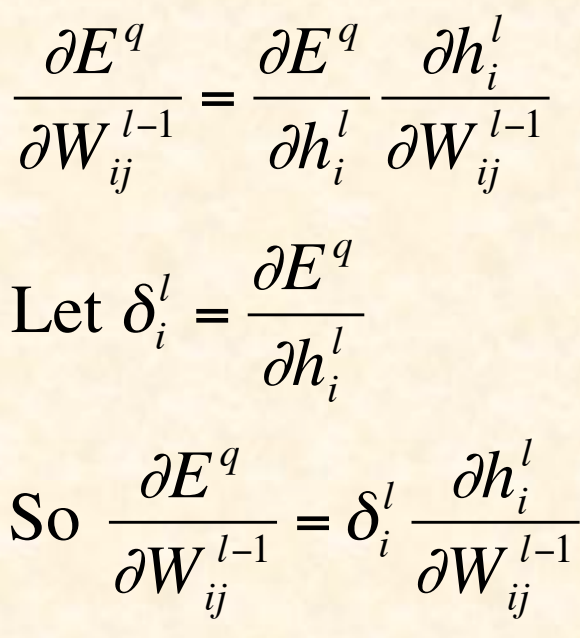

#### **Output-Layer Neuron**

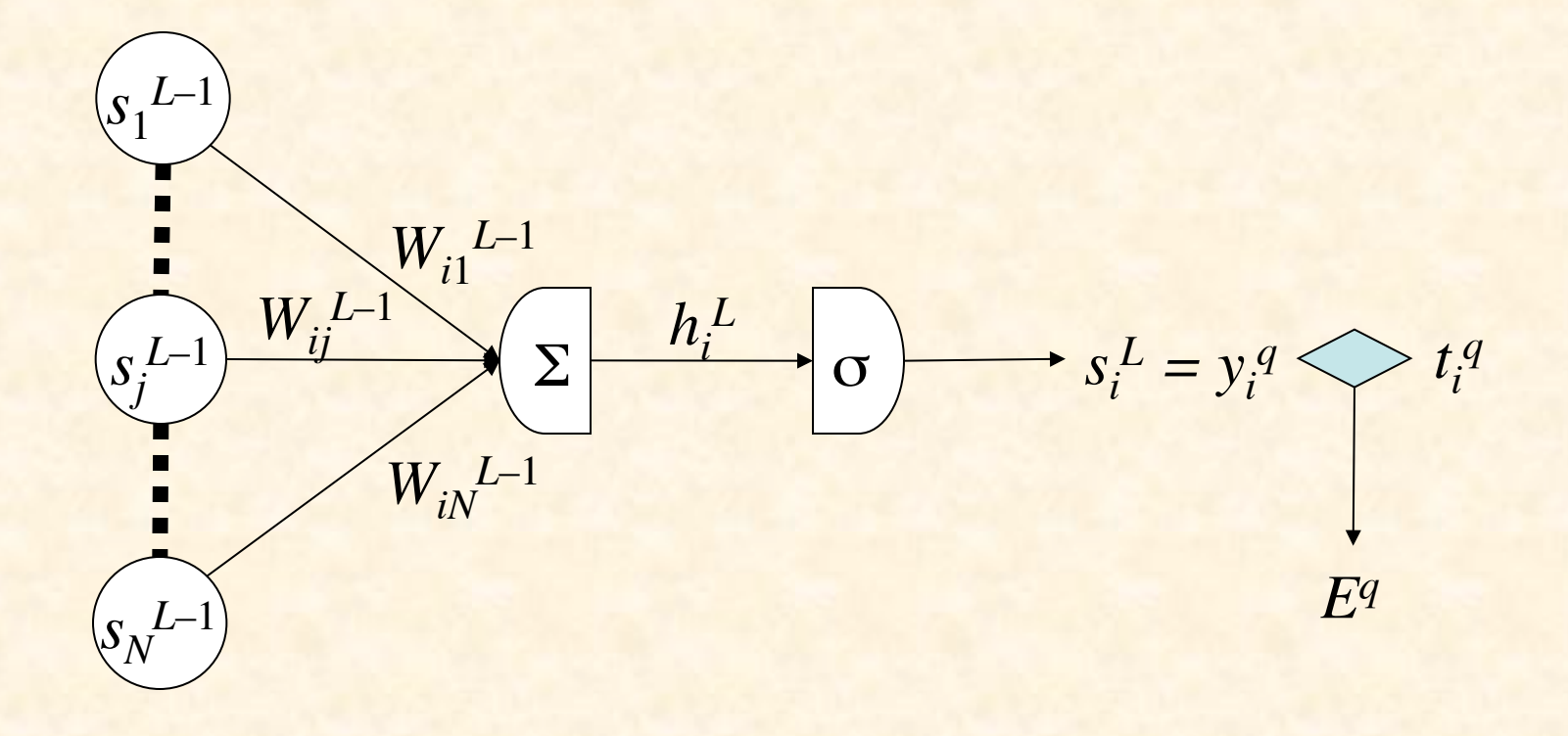

## Output-Layer Derivatives (1)

$$
S_i^L = \frac{\partial E^q}{\partial h_i^L} = \frac{\partial}{\partial h_i^L} \sum_k (s_k^L - t_k^q)^2
$$
  
= 
$$
\frac{d(s_i^L - t_i^q)}{dh_i^L} = 2(s_i^L - t_i^q) \frac{ds_i^L}{dh_i^L}
$$
  
= 
$$
2(s_i^L - t_i^q) \sigma'(h_i^L)
$$

## Output-Layer Derivatives (2)

$$
\frac{\partial h_i^L}{\partial W_{ij}^{L-1}} = \frac{\partial}{\partial W_{ij}^{L-1}} \sum_k W_{ik}^{L-1} s_k^{L-1} = s_j^{L-1}
$$

$$
\frac{\partial E^q}{\partial W_{ij}^{L-1}} = \delta_i^L s_j^{L-1}
$$
  
where  $\delta_i^L = 2(s_i^L - t_i^q) \sigma'(h_i^L)$ 

10/22/08

### Hidden-Layer Neuron

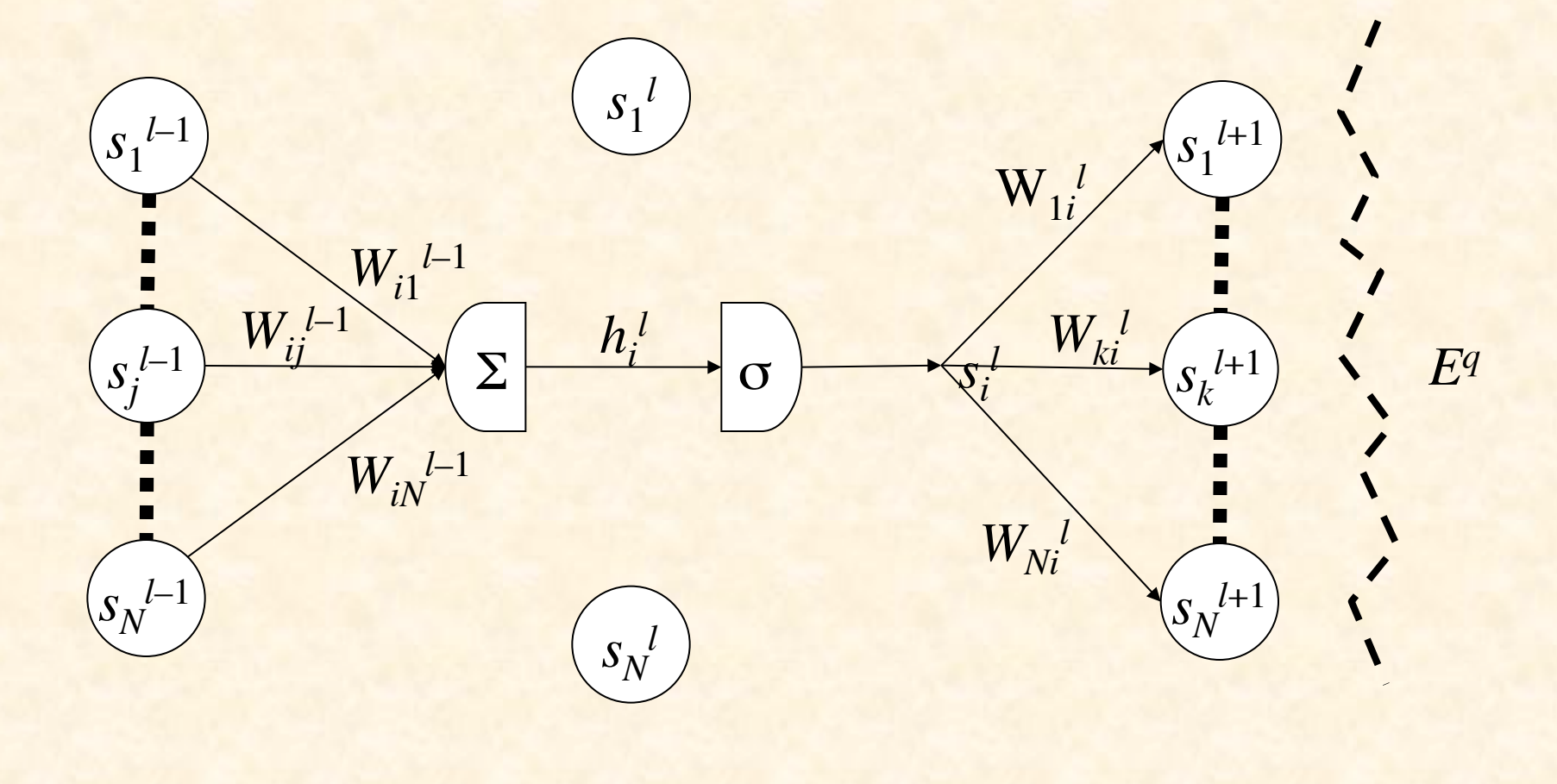

### Hidden-Layer Derivatives (1)

Recall 
$$
\frac{\partial E^q}{\partial W_{ij}^{l-1}} = \delta_i^l \frac{\partial h_i^l}{\partial W_{ij}^{l-1}}
$$

$$
\delta_i^l = \frac{\partial E^q}{\partial h_i^l} = \sum_k \frac{\partial E^q}{\partial h_k^{l+1}} \frac{\partial h_k^{l+1}}{\partial h_i^l} = \sum_k \delta_k^{l+1} \frac{\partial h_k^{l+1}}{\partial h_i^l}
$$

$$
\frac{\partial h_k^{l+1}}{\partial h_i^l} = \frac{\partial \sum_m W_{km}^l S_m^l}{\partial h_i^l} = \frac{\partial W_{ki}^l S_i^l}{\partial h_i^l} = W_{ki}^l \frac{\partial G(h_i^l)}{\partial h_i^l} = W_{ki}^l \sigma'(h_i^l)
$$

$$
\therefore \delta_i^l = \sum_k \delta_k^{l+1} W_{ki}^l \sigma'(h_i^l) = \sigma'(h_i^l) \sum_k \delta_k^{l+1} W_{ki}^l
$$

10/22/08 49

## Hidden-Layer Derivatives (2)

$$
\frac{\partial h_i^l}{\partial W_{ij}^{l-1}} = \frac{\partial}{\partial W_{ij}^{l-1}} \sum_k W_{ik}^{l-1} s_k^{l-1} = \frac{d W_{ij}^{l-1} s_j^{l-1}}{d W_{ij}^{l-1}} = s_j^{l-1}
$$

$$
\therefore \frac{\partial E^{q}}{\partial W_{ij}^{l-1}} = \delta_i^l s_j^{l-1}
$$
  
where  $\delta_i^l = \sigma'(h_i^l) \sum_k \delta_k^{l+1} W_{ki}^l$ 

# Derivative of Sigmoid

Suppose 
$$
s = \sigma(h) = \frac{1}{1 + \exp(-\alpha h)}
$$
 (logistic sigmoid)

$$
D_h s = D_h [1 + \exp(-\alpha h)]^{-1} = -[1 + \exp(-\alpha h)]^{-2} D_h (1 + e^{-\alpha h})
$$
  
= - (1 + e^{-\alpha h})^{-2} (-\alpha e^{-\alpha h}) = \alpha \frac{e^{-\alpha h}}{(1 + e^{-\alpha h})^2}  
= \alpha \frac{1}{1 + e^{-\alpha h}} \frac{e^{-\alpha h}}{1 + e^{-\alpha h}} = \alpha s \left( \frac{1 + e^{-\alpha h}}{1 + e^{-\alpha h}} - \frac{1}{1 + e^{-\alpha h}} \right)  
= \alpha s (1 - s)

10/22/08

# Summary of Back-Propagation Algorithm

Output layer : 
$$
\delta_i^L = 2\alpha s_i^L (1 - s_i^L) (s_i^L - t_i^q)
$$
  

$$
\frac{\partial E^q}{\partial W_{ij}^{L-1}} = \delta_i^L s_j^{L-1}
$$

Hidden layers:  $\delta_i^l = \alpha s_i^l \left(1 - s_i^l\right) \sum \delta_k^{l+1} W_{ki}^l$ *k*

$$
\frac{\partial E^q}{\partial W_{ij}^{l-1}} = \delta_i^l s_j^{l-1}
$$

 $10/22/08$  52

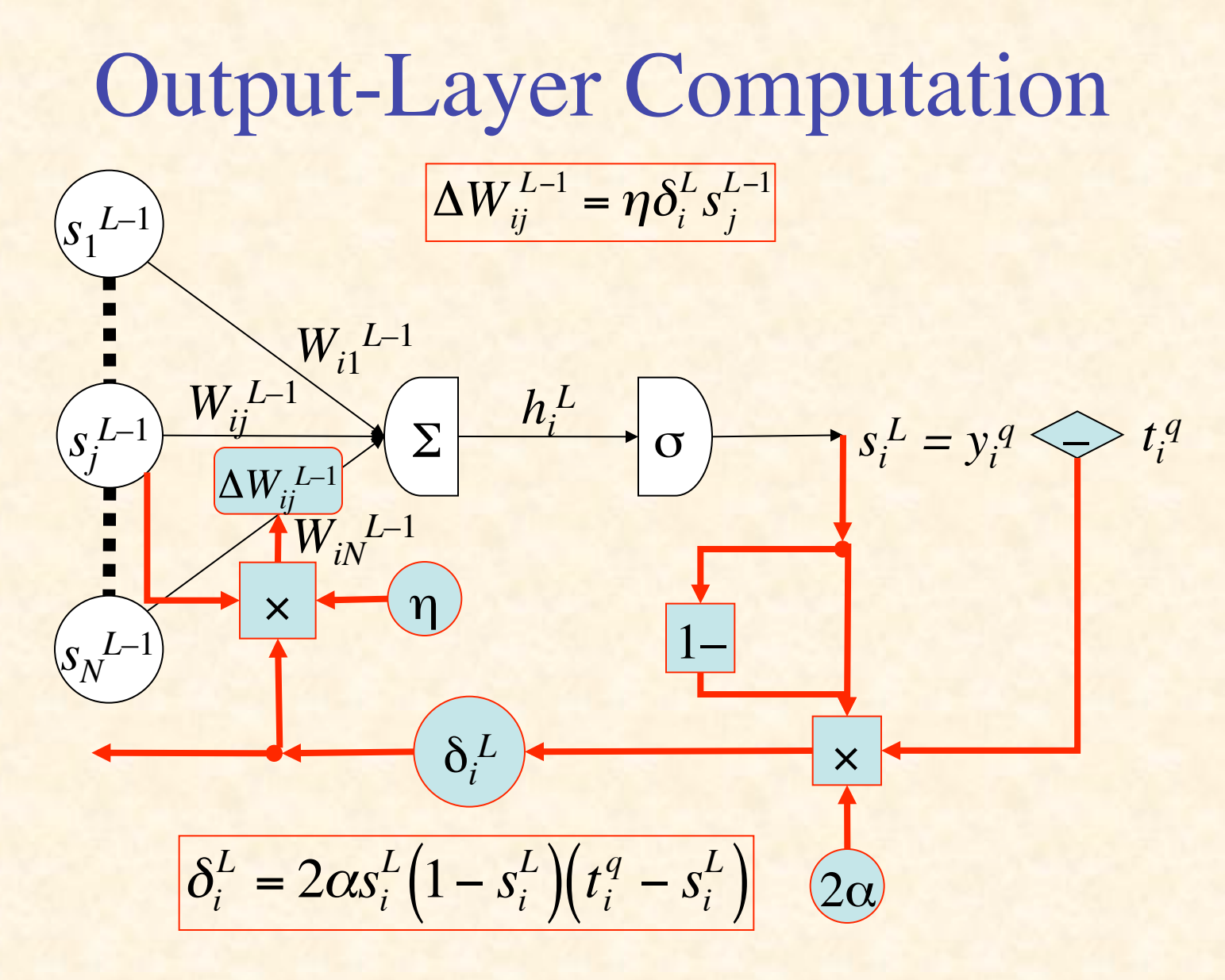

10/22/08

#### **Hidden-Layer Computation**

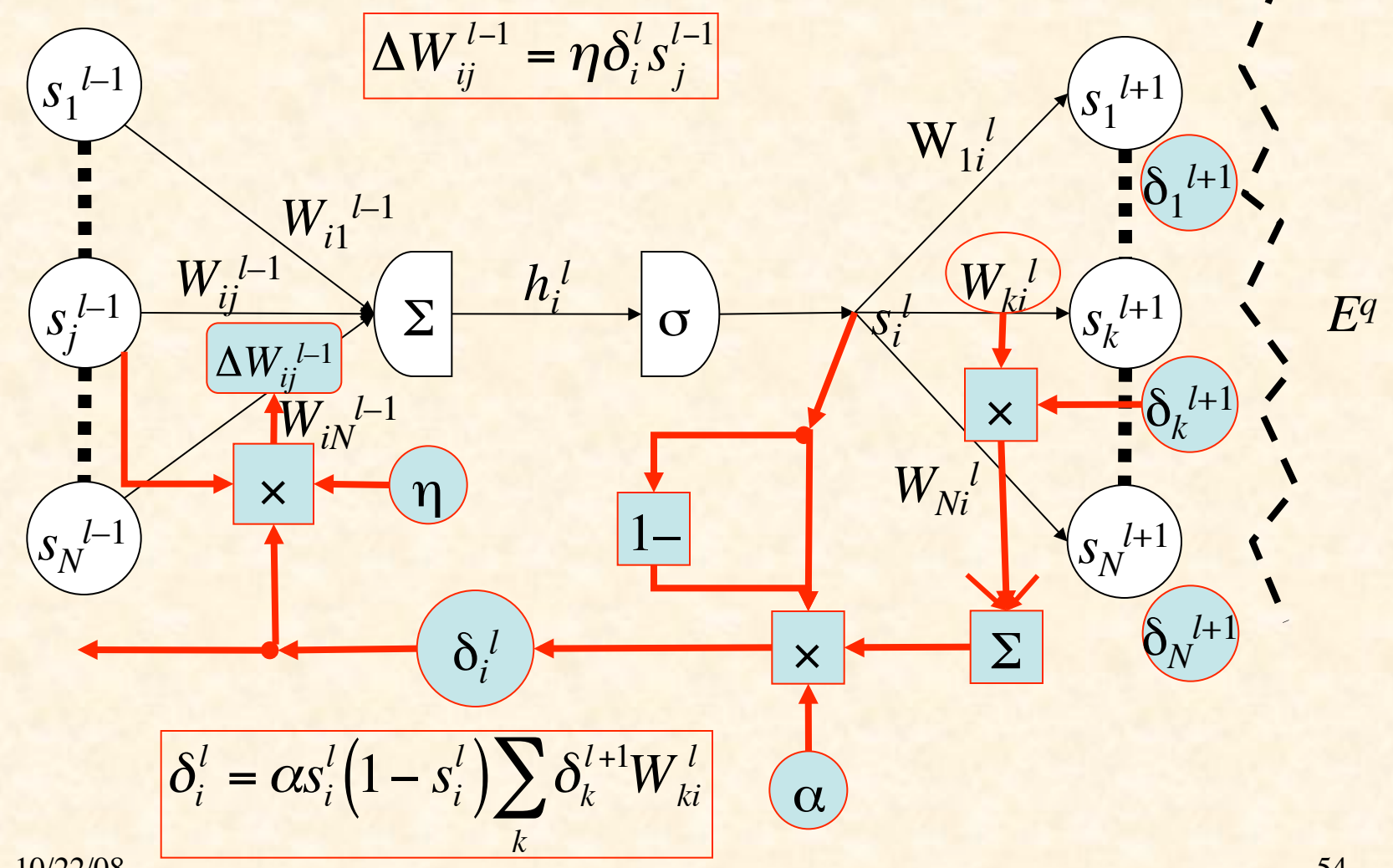

10/22/08

#### Training Procedures

- Batch Learning
	- on each *epoch* (pass through all the training pairs),
	- weight changes for all patterns accumulated
	- weight matrices updated at end of epoch
	- accurate computation of gradient
- Online Learning
	- weight are updated after back-prop of each training pair
	- usually randomize order for each epoch
	- approximation of gradient
- Doesn't make much difference

### Summation of Error Surfaces

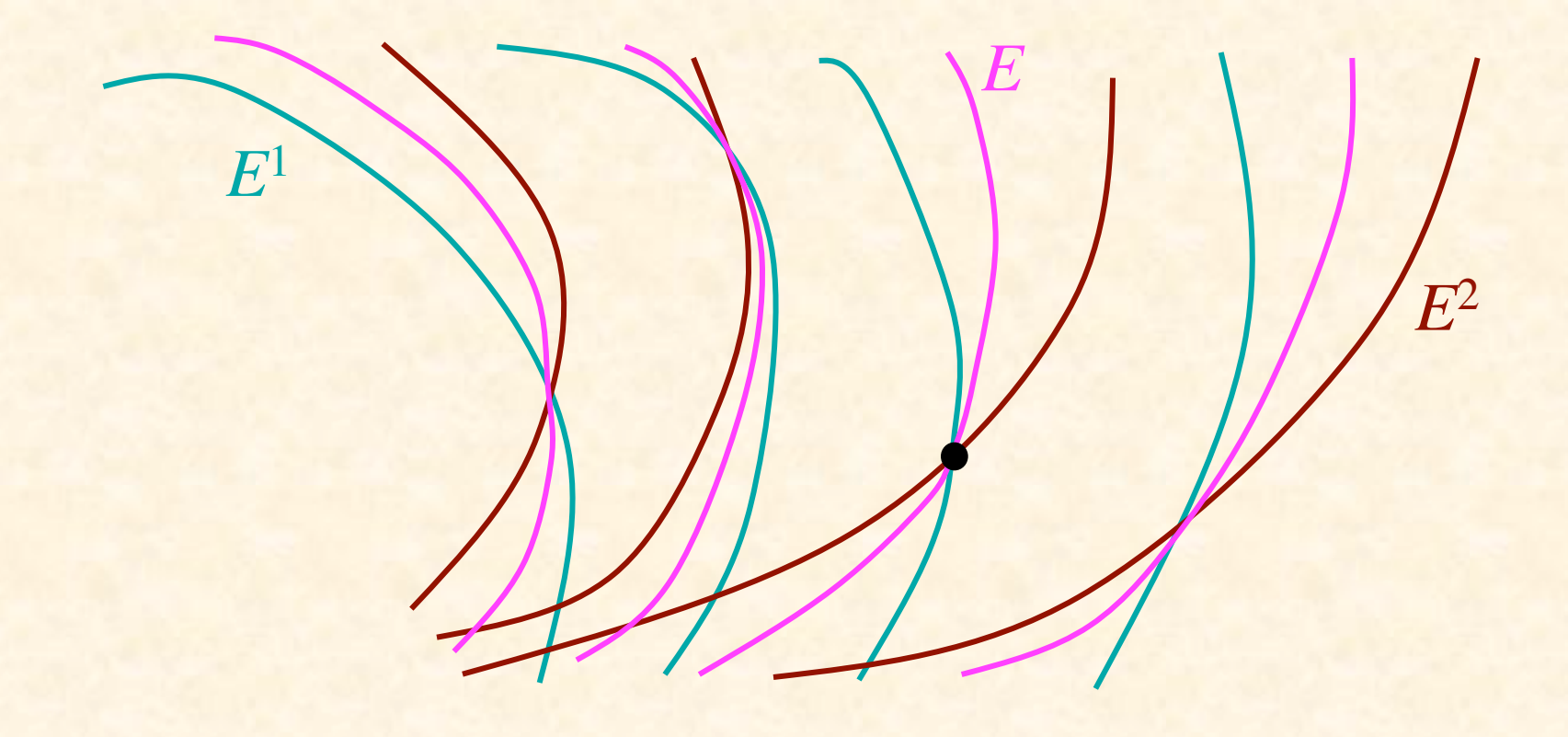

# Gradient Computation in Batch Learning

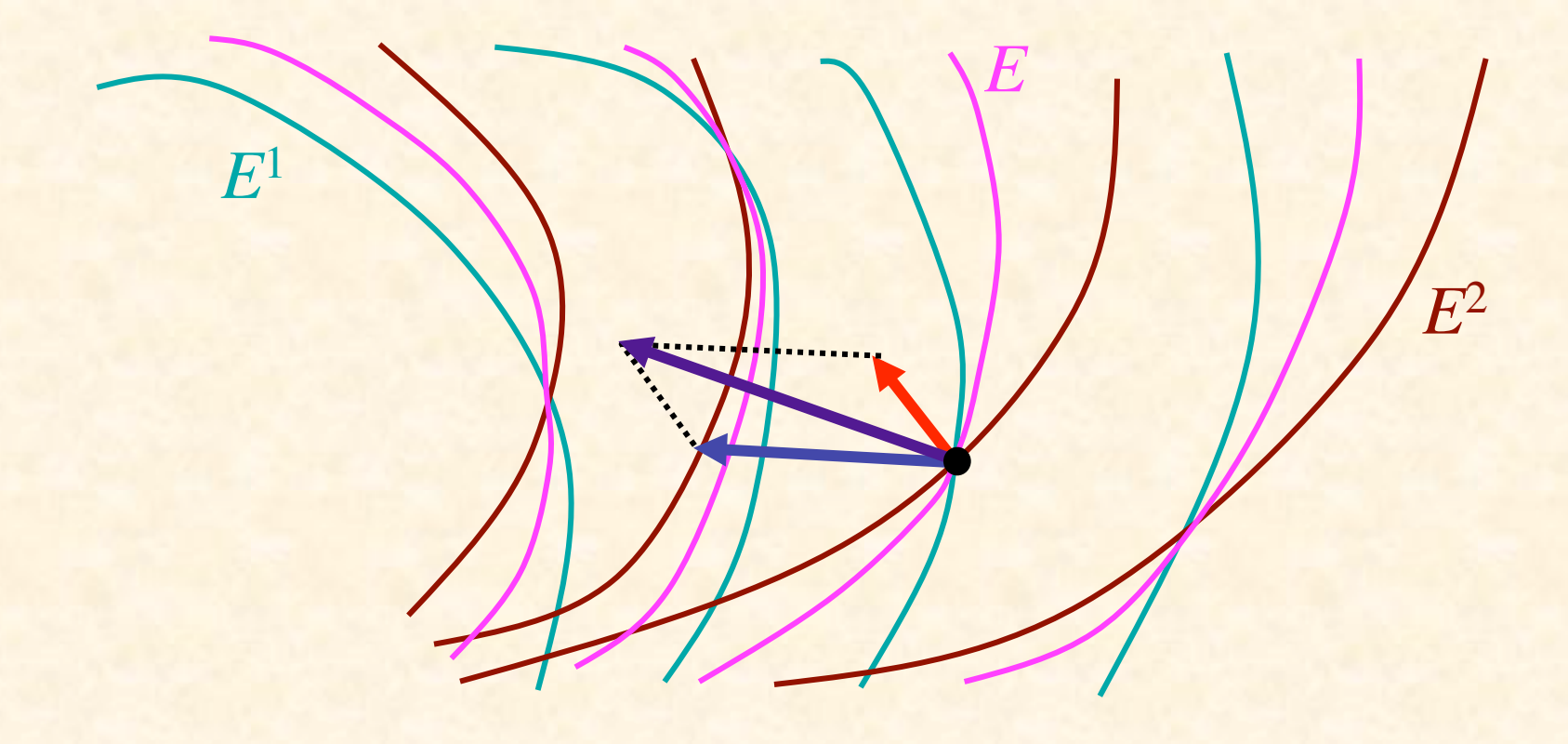

# Gradient Computation in Online Learning

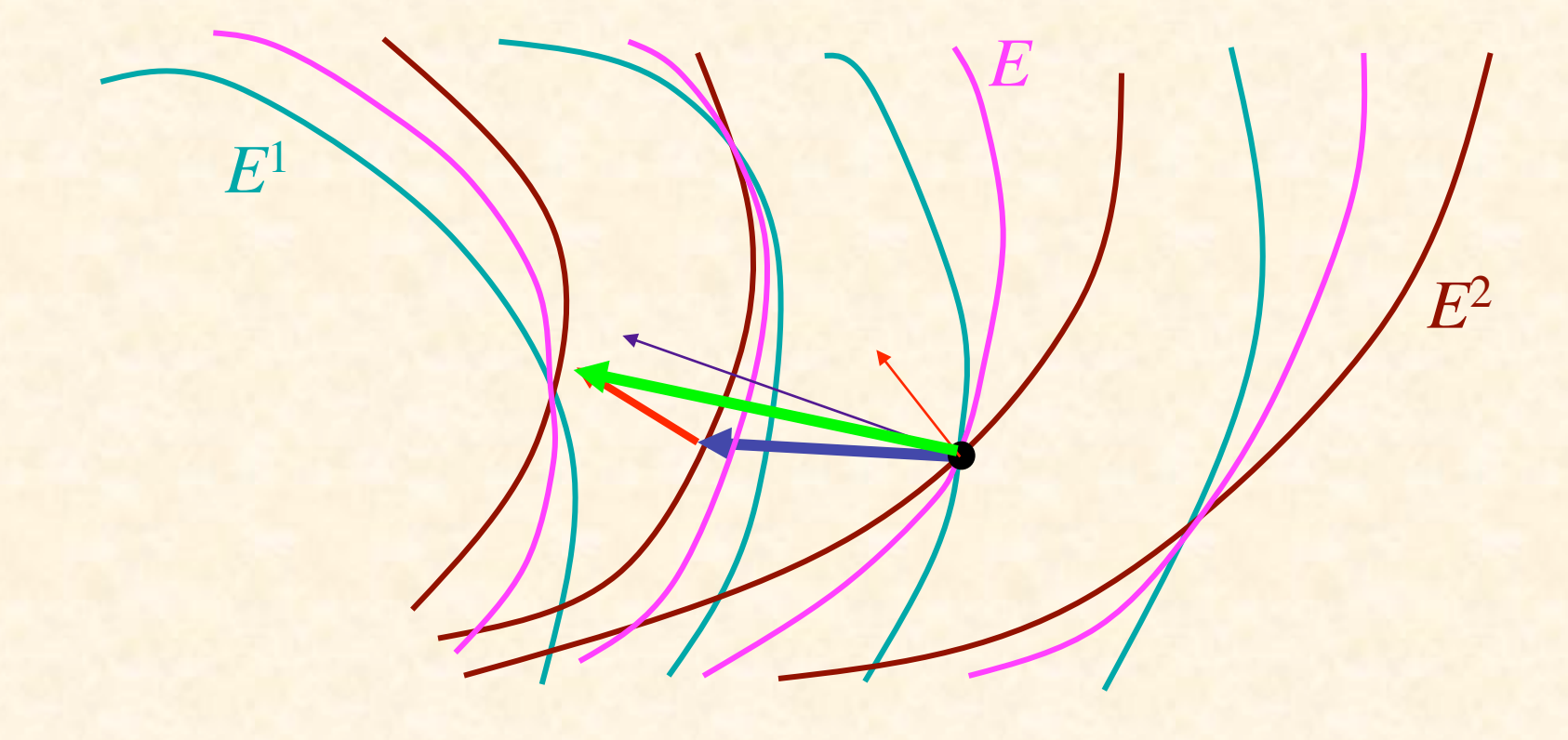

### Testing Generalization

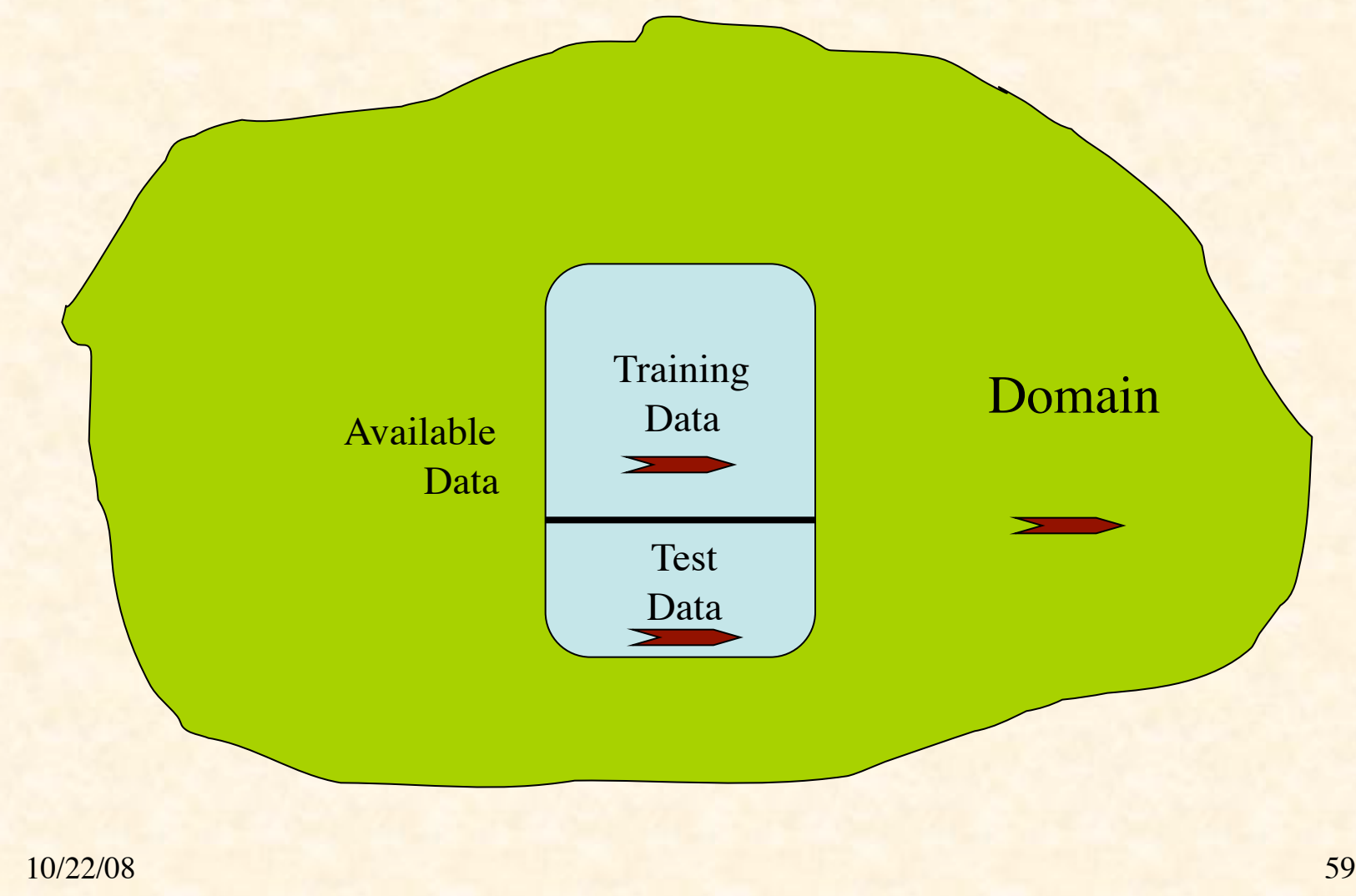

### Problem of Rote Learning

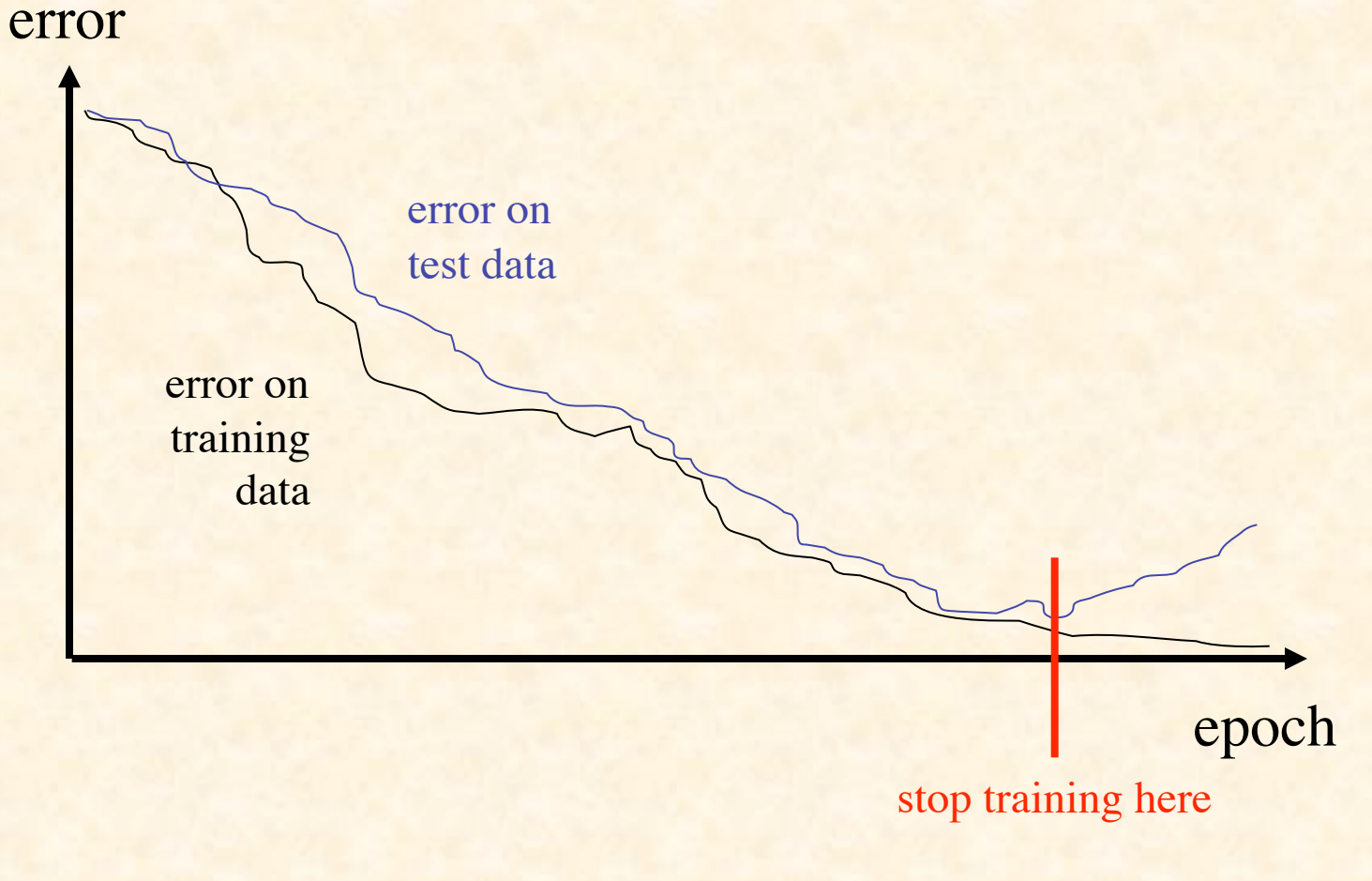

 $10/22/08$  60

# Improving Generalization

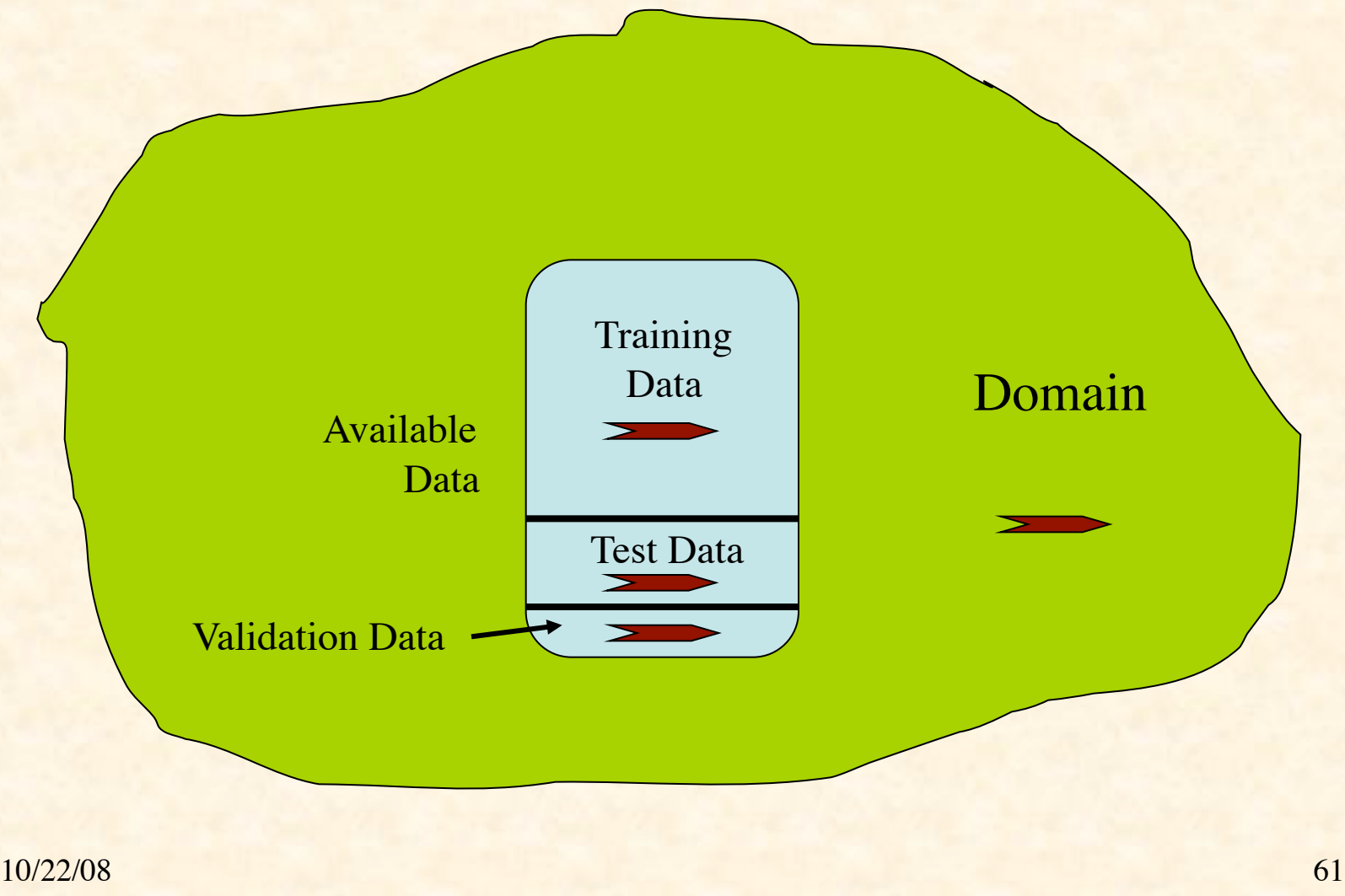

### A Few Random Tips

- Too few neurons and the ANN may not be able to decrease the error enough
- Too many neurons can lead to rote learning
- Preprocess data to:
	- standardize
	- eliminate irrelevant information
	- capture invariances
	- keep relevant information
- If stuck in local min., restart with different random weights

#### Beyond Back-Propagation

- Adaptive Learning Rate
- Adaptive Architecture
	- Add/delete hidden neurons
	- Add/delete hidden layers
- Radial Basis Function Networks
- Etc., etc., etc.…

#### The Golden Rule of Neural Nets

Neural Networks are the *second-best* way to do *everything*!

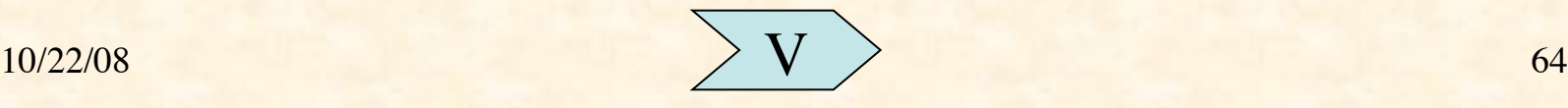